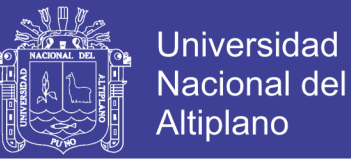

### **UNIVERSIDAD NACIONAL DEL ALTIPLANO - PUNO FACULTAD DE MEDICINA VETERINARIA Y ZOOTECNIA ESCUELA PROFESIONAL DE MEDICINA VETERINARIA Y ZOOTECNIA**

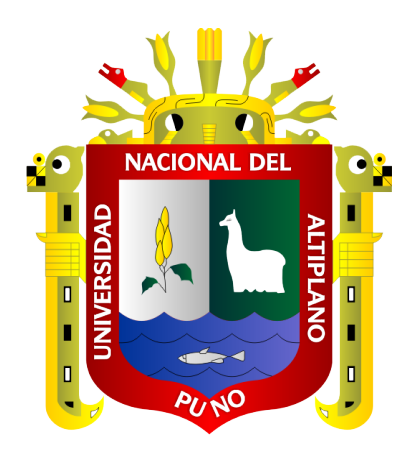

### **DETERMINACIÓN DE FILIACIÓN MEDIANTE MARCADORES**

### **MICROSATÉLITE EN ALPACAS HUACAYA DEL ANEXO**

### **QUIMSACHATA INIA - PUNO**

### **TESIS**

#### **PRESENTADA POR:**

### **Bach. ALEX YUCRA MENDOZA**

### **PARA OPTAR EL TÍTULO PROFESIONAL DE:**

### **MÉDICO VETERINARIO Y ZOOTECNISTA**

**PUNO – PERÚ**

**2017**

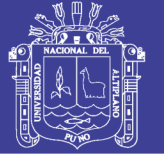

**Universidad** Nacional del Altiplano

#### UNIVERSIDAD NACIONAL DEL ALTIPLANO - PUNO FACULTAD DE MEDICINA VETERINARIA Y ZOOTECNIA ESCUELA PROFESIONAL DE MEDICINA VETERINARIA Y ZOOTECNIA

#### **TESIS**

"Determinación de filiación mediante marcadores microsatélite en alpacas

Huacaya del anexo Quimsachata INIA- Puno"

PRESENTADA POR:

Bach. Alex Yucra Mendoza

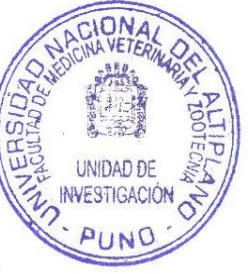

### PARA OPTAR EL TÍTULO PROFESIONAL DE:

MÉDICO VETERINARIO Y ZOOTECNISTA

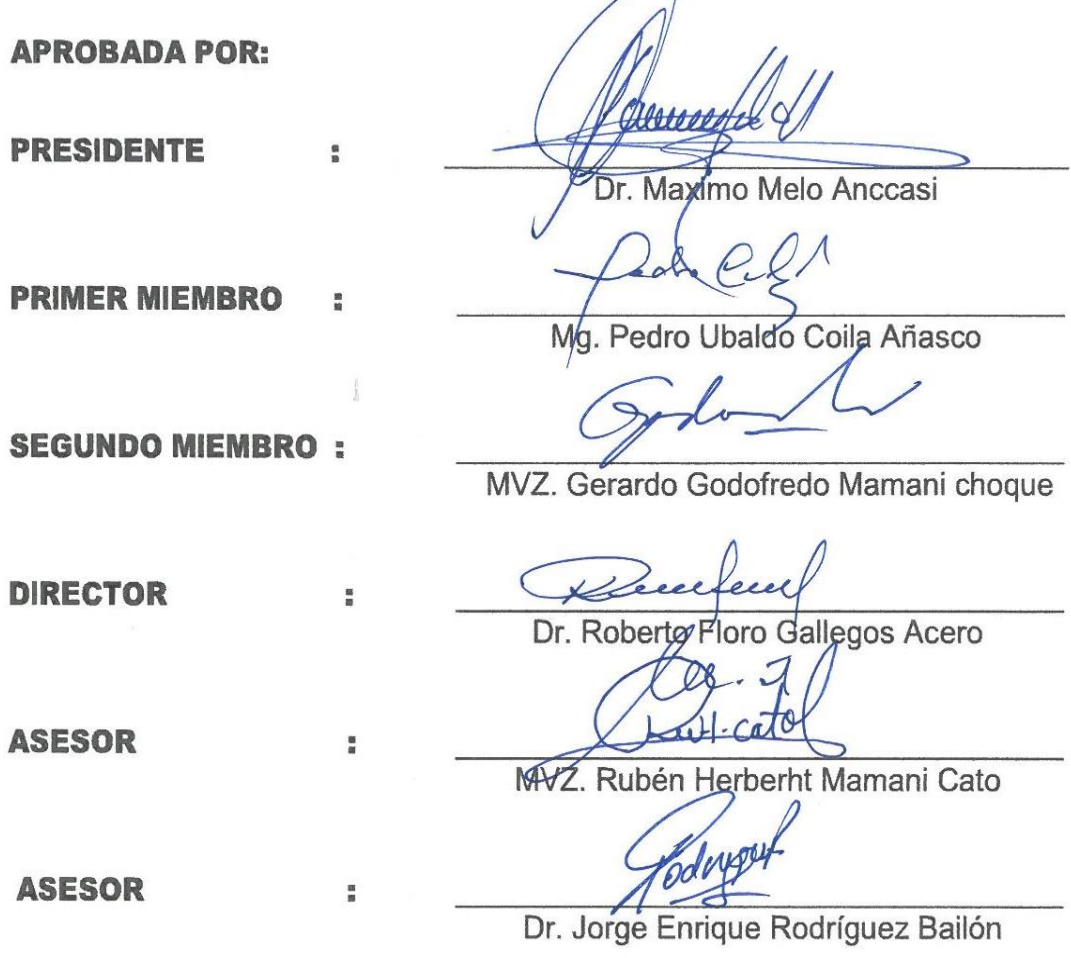

Area : Genética y mejoramiento animal

Tema : Marcadores microsatélite en alpacas

No olvide citar esta tesis

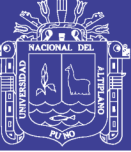

**DEDICATORIA**

**Con mucha admiración y respeto a mi familia y a verónica cuya paciencia, comprensión y confianza en mí, son sorprendentes.** 

**A. Y. M.**

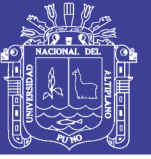

#### **AGRADECIMIENTO**

A la Universidad Nacional del Altiplano de Puno, en especial a la escuela profesional de Medicina Veterinaria y Zootecnia, que gracias a las enseñanzas de sus docentes forman profesionales de gran sabiduría científica y técnica en las ciencias de la Medicina Veterinaria y Zootecnia.

Al Instituto Nacional de Innovación Agraria Anexo Quimsachata, por el apoyo de su personal científico, administrativo y trabajadores quienes me dieron la facilidad y me abrieron sus puertas para la realización de la presente tesis.

Al Programa Nacional De Innovación Agraria, Instituto Nacional De Innovación Agraria, Banco Mundial y el Banco Interamericano De Desarrollo por su financiamiento mediante el proyecto133-PI,Formación de un núcleo genético élite de alpacas Huacaya reproductores para la producción de fibra de alta calidad en el CIP- Quimsachata del INIA.

Al Dr. Roberto Floro Gallegos Acero, mi maestro y director, por la confianza incondicional que depositó en mí al aceptar guiarme en este largo camino y por su constante presencia, paciencia y consejos durante el diseño y desarrollo del trabajo.

Al MVZ. Rubén Herbert Mamani Cato, mi amigo, maestro y asesor, q por su iniciativa de realizar el presente proyecto y su apoyo profesional incondicional en las diferentes etapas del trabajo, por sus valiosos consejos y observaciones.

Al Dr. Jorge Enrique Rodríguez Bailón, amigo, maestro y asesor que por su apoyo en el desarrollo del trabajo de investigación.

Al Mg.Jose Ivan Quiñonez Garcia por su apoyo.

A mis amigas y amigos y colegas, por su permanente apoyo y comprensión para la realización del trabajo de investigación.

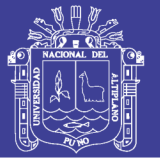

#### **INDICE GENERAL**

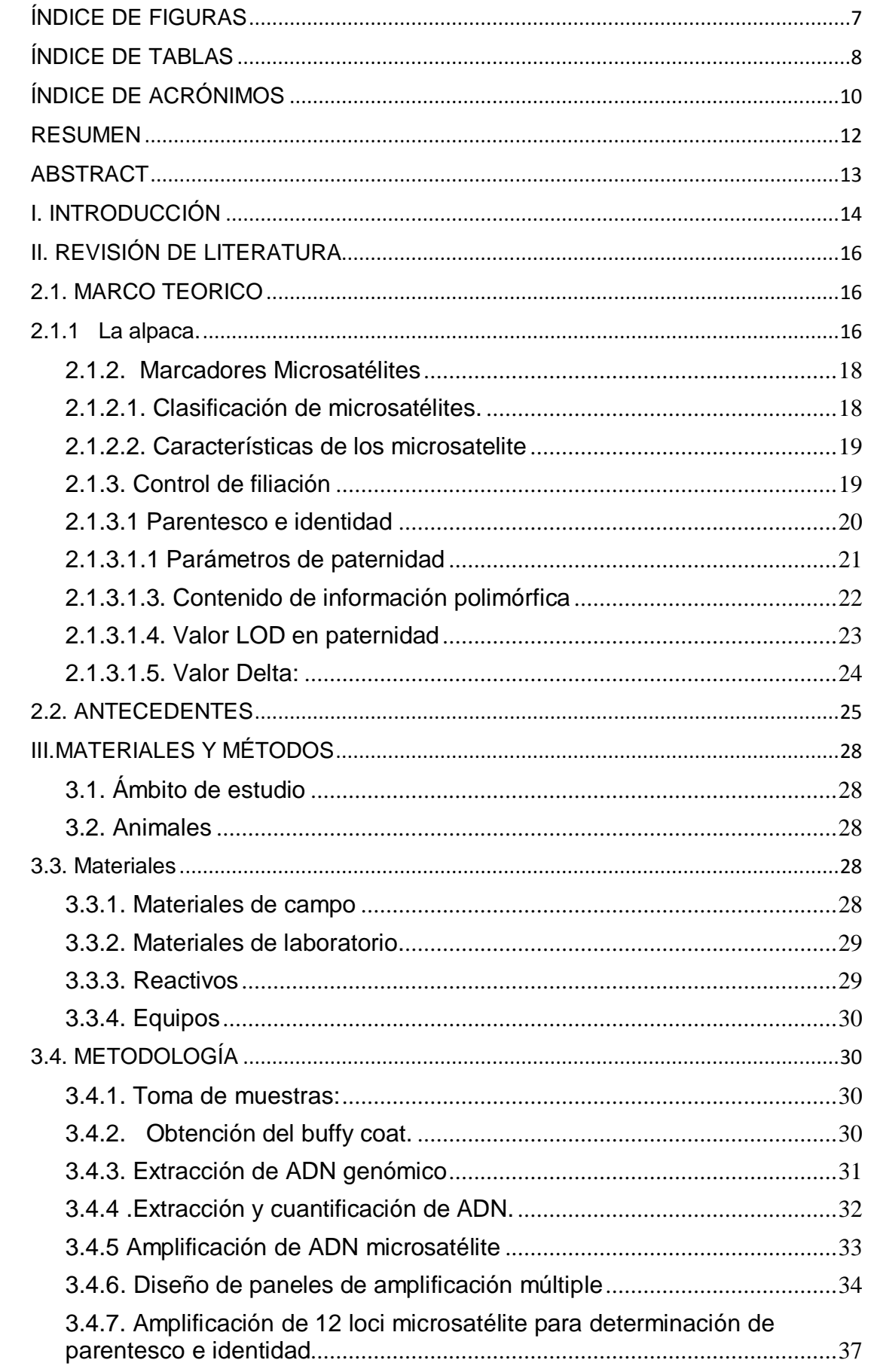

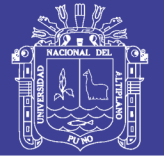

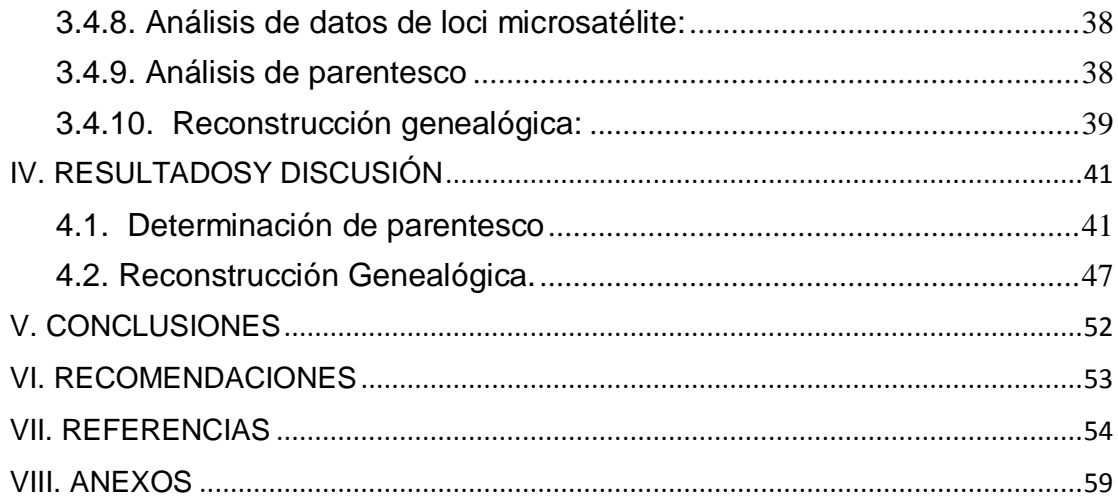

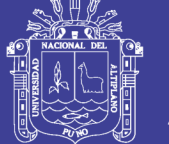

### **ÍNDICE DE FIGURAS**

<span id="page-6-0"></span>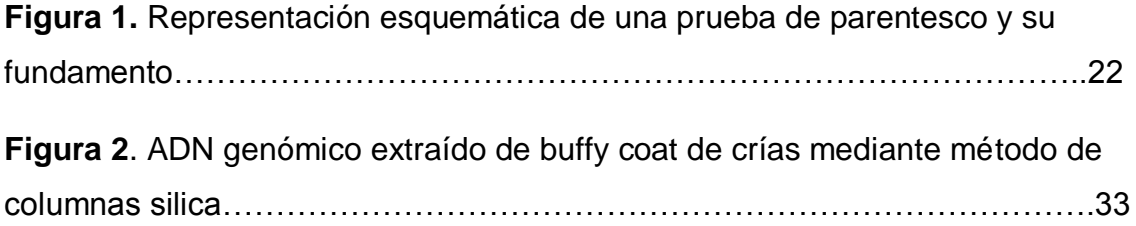

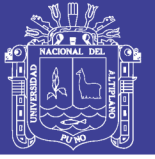

#### **ÍNDICE DE TABLAS**

<span id="page-7-0"></span>**Tabla 1**. Clasificación de los microsatelites según el número de repeticiones…………………………………………………………………………...19 **Tabla 2.** Condiciones de amplificación de 12 loci microsatélites utilizados en el estudio…………………………………………………………………………………34 **Tabla 3:** Ciclos termales utilizados en la amplificaciónde 12 loci microsatélites utilizados en el estudio………………………………………...34 **Tabla 4.** Loci microsatélites, secuencia de primer y tipo de fluorocromo incluidos en cada panel de PCR múltiple utilizados parala determinación de filiación de alpacas huacaya del Anexo Quimsachata INIA Puno ………………36 **Tabla 5.** Condiciones optimizadas y ciclos termales de las PCR múltiple diseñada para cada panel de loci microsatélites ………………………………..37 **Tabla 6. .** Numero de alelos por locus, Probabilidad de exclusión individual y acumulada de 181 genotipos de alpacas Huacaya del Anexo Quimsachata INIA- Puno………………………………………………………………………....41

**Tabla 7:** Filiación cría-madre de 32 casos de asignación de maternidad determinado con el programa Cervus v3.0.7.donde se detalla valores de Loci no compatibles (LNC), valores de LOD, valores de Delta y nivel de confianza en alpacas Huacaya del anexo Quimsachata INIA-PUNO. ………………………...44

**Tabla 8.** filiacion de cría-padre de 24 casos de asignación de paternidad determinados con el programa Cervus v3.01 donde se detalla valores de Loci no compatibles (LNC), valores de LOD, valores de Delta, y nivel de confianza en alpacas Huacaya del anexo Quimsachata INIA-PUNO………………………45 **Tabla 9:** filiacion familia nuclear padre-madre cria en 14 familias registradas determinadas con el programa Cervus v3.01. Donde se muestran Valores de LOD, Delta, y nivel de confianza en alpacas Huacaya del Anexo Quimsachata INIA-Puno. ……………………………………………………………………………46 **Tabla 10**. Reconstrucción de genealogía de alpacas de Anexo Quimsachata del INIA Puno …………………………………………………………………….....48

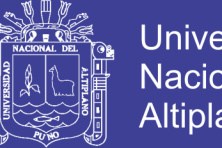

**Universidad** Nacional del Altiplano

**Tabla 11**. Contenido de pedigrí de la reconstrucion genealógica de registros generados mediante marcadores microsatelite y los registros genealógicos de Anexo Quimsachata INIA Puno…………………………………………………….51

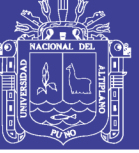

Universidad Nacional del Altiplano

### **ÍNDICE DE ACRÓNIMOS**

<span id="page-9-0"></span>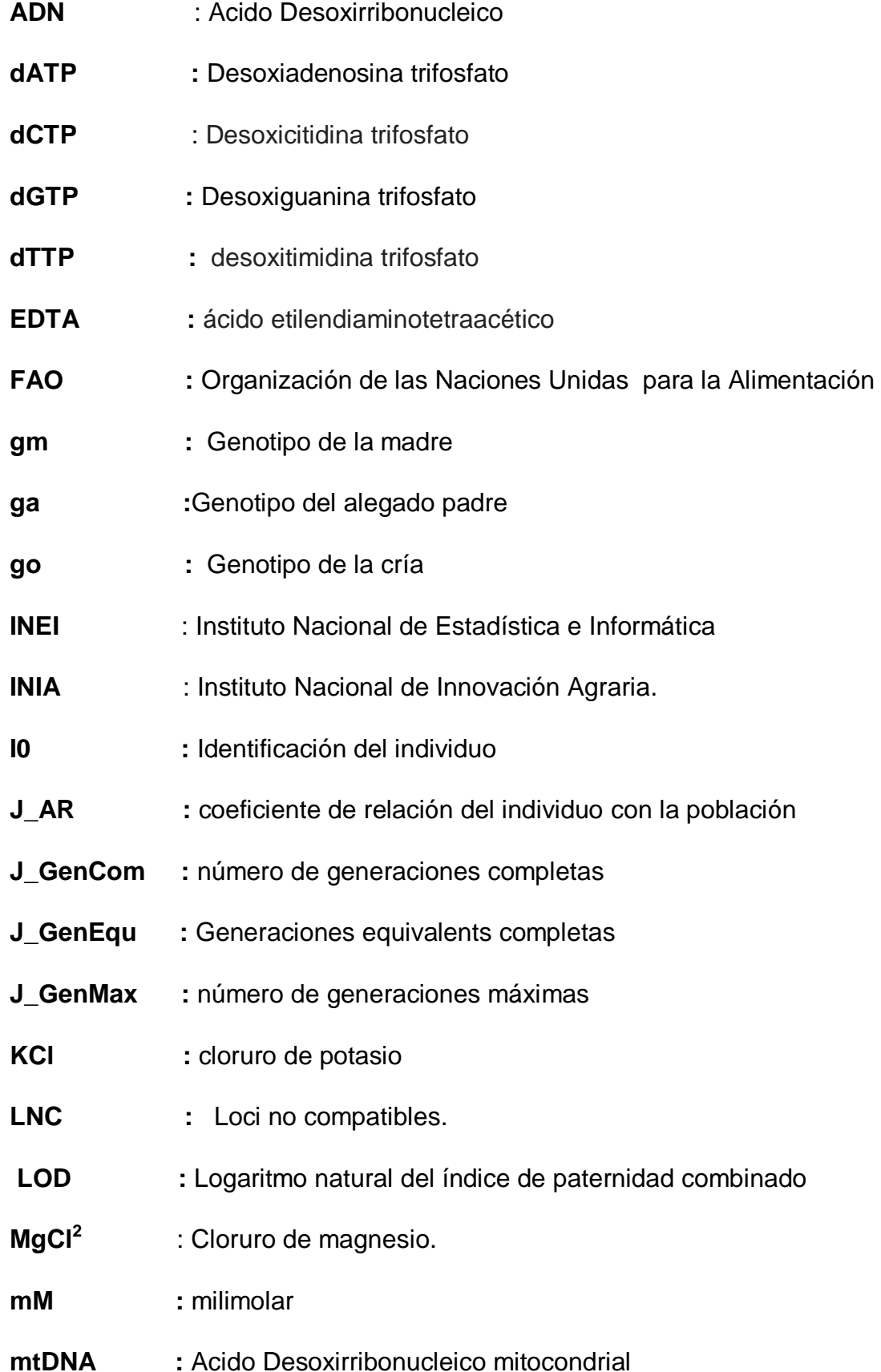

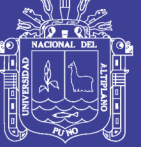

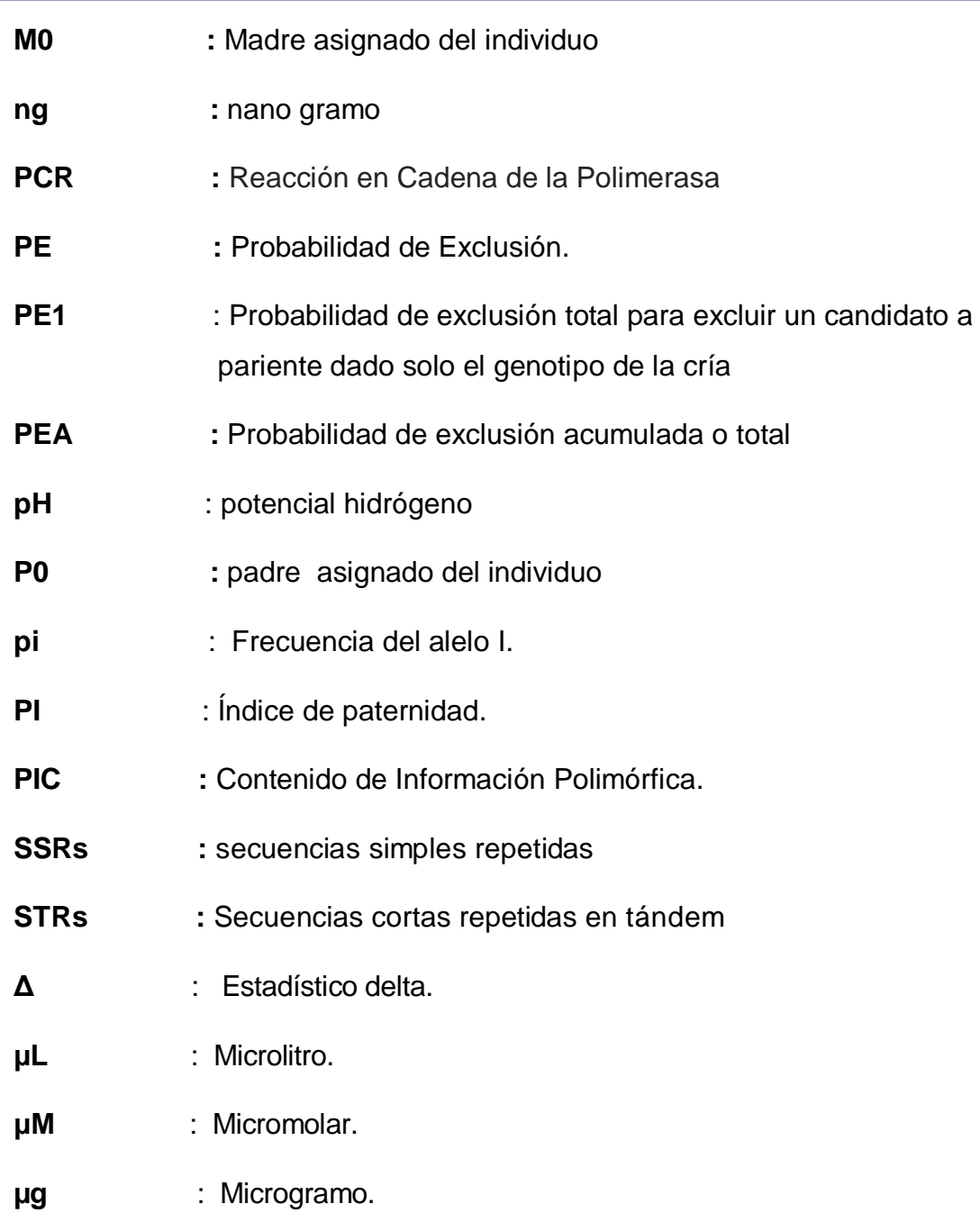

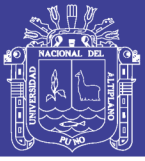

#### **RESUMEN**

<span id="page-11-0"></span>La filiación es la relación genética de progenitores y progenie, el estudio se realizo con el objetivo de determinar la filiación y la reconstrucción de genealogía en alpacas huacaya mediante marcadores microsatelite en el Anexo Quimsachata INIA, Puno y la Unidad de Biotecnologia Molecular de la Universidad Peruano Cayetano Heredia, Lima. Con un panel de 12 marcadores microsatelite (LCA99, LCA71, LCA94, LCA66, YWLL36, LCA05, LCA77, LCA19, YWLL4O, YWLL29, YWLL44 y LCA08) en 181 alpacas, se utilizó el programa Cervus v 3.0.7<sup>®</sup> para la asignación de filiación y el programa Endog.4.8<sup>®</sup> para la reconstrucción genealógica. los resultados indican la probabilidad de exclusión acumulada de 0.9999845, la asignación de maternidad, paternidad y el trio familiar fue de 32, 24 y 15 casos , con valores LOD de 2.8 a 12.4; 4.29 a 13.9 y 8.75 a 17.3 y con valores de Delta (Δ) de 2.58 a 11.9 ; 2.99 a 13.9 y 8.75 a 17.3 respectivamente. Con 99% de nivel de confianza. En la reconstrucción genealógica se determinó el error de asignación de paternidad, maternidad y trio familiar de 37.5 %, 25 %, 5.36 % respectivamente y el contenido de pedigrí está compuesto por 27.59 % de padres y 36.78 % de madres, numero de crías por padre de 1 a 5 y numero de crías por madre 1; el número de individuos con generaciones completas e incompletas fue de 14 y 27 respectivamente; la consanguinidad fue de 0.00 % y el parentesco medio de la población fue de 1.99 %. En conclusión el uso de 12 marcadores microsatelite permite la asignación de filiación y reconstrucción de genealogía de alpacas huacaya.

**Palabras clave**: Alpaca, filiación, marcadores microsatelite, reconstrucción genealógica.

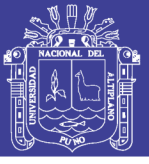

#### **ABSTRACT**

<span id="page-12-0"></span>The filiation is the genetic relationship of parents and progeny, the study was conducted with the objective of determining the affiliation and reconstruction of genealogy in alpacas huacaya using microsatellite markers in the Annex Quimsachata INIA, Puno and the Molecular Biotechnology Unit of the Peruvian University Cayetano Heredia, Lima. With a panel of 12 microsatelite markers (LCA99, LCA71, LCA94, LCA66, YWLL36, LCA05, LCA77, LCA19, YWLL4O, YWLL29, YWLL44 and LCA08) in 181 alpacas, the Cervus v 3.0.7 ® program was used for the assignment of filiation and the Endog.4.8® program for genealogical reconstruction. the results indicate the cumulative exclusion probability of 0.9999845, the assignment of maternity, paternity and the family trio was 32, 24 and 15 cases, with LOD values of 2.8 to 12.4; 4.29 to 13.9 and 8.75 to 17.3 and with Delta values (Δ) from 2.58 to 11.9; 2.99 to 13.9 and 8.75 to 17.3 respectively. With 99% confidence level. In the genealogical reconstruction the error of assignment of paternity, maternity and family trio was determined of 37.5%, 25%, 5.36% respectively and the pedigree content is composed of 27.59% of parents and 36.78% of mothers, number of offspring per father from 1 to 5 and number of offspring per mother 1; the number of individuals with complete and incomplete generations was 14 and 27 respectively; the inbreeding was 0.00% and the average kinship of the population was 1.99%. In conclusion the use of 12 microsatelite markers allows the assignment of affiliation and reconstruction of the genealogy of alpacas huacaya.

**Keywords:** alpaca, filiation, microsatelite markers, genealogical reconstruction

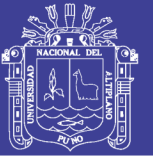

#### **I. INTRODUCCIÓN**

<span id="page-13-0"></span>La alpaca (Vicugna pacos) es uno de los cuatro camélidos sudamericanos más importante desde el punto de vista económico y social, ya que sirven de sustento para las familias de las comunidades alto andinas (FAO, 2005). El Perú cuenta con 3 685 516 alpacas, lo que equivale a un aumento del 50.2% en el número de individuos en relación al censo anterior realizado en 1994. De estos individuos casi el 100% se concentra en la Sierra, donde la mayor proporción de alpacas pertenece a la raza Huacaya (78.9%) (INEI, 2012). La crianza de alpacas constituye una de las pocas actividades ganaderas que se lleva en terrenos geográficos ubicados en las grandes alturas lo que por sí solo constituye un motivo más que justificado para realizar estudios en esta especie. (Quispe y col., 2008)

La determinación de filacion constituye la piedra angular para la elaboración de registros genealógicos en animales domésticos, con pruebas que permitan disminuir el porcentaje de error en la asignación de paternidad y maternidad ya que esto conlleva a la invalidación de registros. Con el transcurrir del tiempo, las pruebas de asignación de paternidad se han convertido en un importante tema de estudio, tanto en animales y humanos (Marín y col., 2007; Di Rocco y col., 2011). Un gran número de técnicas para determinación de parentesco mediante análisis de microsatélites han venido desarrollándose para diferentes especies domésticas como caninos (Morera y *col.,* 1999; Pádár y *col.,* 2001), bovinos (Kankan y Fado, 1999; Mommens y *col.,* 1998), caprinos (Ganai y Yadav, 2005), porcinos (Aguilera-Reyes y *col.,* 2006), equinos (Binns y *col.,*  2000) y camélidos (Rodríguez y *col*., 2006, Iannacone. 2006, Agapito y *col*.,

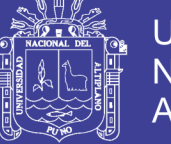

2010, Yalta y *col.,* 2014 y Moron y *col.,*2016) con elevada capacidad de discriminación expresada como probabilidades de exclusión.

Los marcadores de ADN han permitido la generación de información para la construcción de programas de manejo y conservación en diferentes especies silvestres y domésticas (Aberle *y col.,* 2004). Por medio de la comparación de secuencias de ADN se puede derivar relaciones evolutivas, niveles de variabilidad y subestructuración geográfica dentro y entre grupos de animales, pruebas de parentesco e identidad (Avise, 2004; Harrison, 1989). El ADN microsatélite constituye uno de los marcadores más útiles por presentar tasas de mutación mayores comparados con otras regiones del ADN, su herencia mendeliana y carácter codominante (Avise, 2004). Pruebas de parentesco basadas en el análisis de ADN microsatélite se han convertido en la herramienta más utilizada debido a su alta capacidad informativa, facilidad de uso, capacidad de automatización y tiempo requerido para su análisis para pruebas de parentesco tanto en humanos como animales.

El anexo Quimsachata posee el banco de germoplasma de alpacas de color para la conservación e investigación, la pérdida de identificación durante el manejo y durante el registro de progenitores y progenie incrementan el error en la asignación de filiación, siendo la identificación de alpacas importante para programas de mejora genética por ello se planteó el objetivo de determinar la paternidad y maternidad de alpacas nacidas en el 2016 mediante la marcadores genéticos y reconstruir la genealogía de alpacas Huacaya del anexo quimsachata INIA Puno.

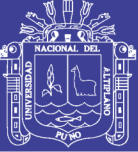

#### **II. REVISIÓN DE LITERATURA**

#### <span id="page-15-2"></span><span id="page-15-1"></span><span id="page-15-0"></span>**2.1. MARCO TEORICO**

#### **2.1.1 La alpaca.**

La alpaca (*Vicugna pacos)* propuesta por (Kadwell *y col*., 2001) y aceptada por ( Gentry *y col*. 2004), es la especie más pequeña de los camélidos domésticos y comparte muchas características morfológicas con las vicuñas más septentrionales (Wheeler *y col*., 2006). Evidencia directa del proceso de domesticación está disponible en los remanentes orgánicos de camélidos sudamericanos encontrados en excavaciones arqueológicas de los Andes peruanos. Material faunístico de tales sitios arqueológicos indican que durante los inicios de la ocupación humana, tanto el guanaco, la vicuña, así como algunos cérvidos (*Hippocamelus antisiensis*), eran cazados persistentemente en la región (Wheeler, 2000). Sin embargo, en períodos posteriores (9.000-7.000 años) se registró un progresivo aumento de restos de camélidos relativo a cérvidos. Desde hace 6.000 a 5.500 años se detectan las primeras llamas y alpacas (Wheeler, 2000). A partir de esa fecha, restos orgánicos de camélidos neonatos comienzan a aumentar sostenidamente, hasta llegar a constituir el 70 % de todos los restos de camélidos depositados (Wheeler, 2000).

Este aumento sugiere mortalidad debida a problemas epidemiológicos a causa de la domesticación. Basado en un detallado registro dental y óseo desde uno de los sitios del Perú

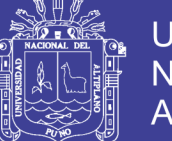

Universidad Nacional del Altiplano

central, (Wheeler, 1995) ha colectado evidencia que concuerda con la hipótesis de que la alpaca fue domesticada a partir de poblaciones de vicuñas locales (*Vicugna vicugna mensalis*). Finalmente, el reciente hallazgo de momias en el Yaral, Moquegua, Perú, a 1.000 m de altitud, no solo confirmó que la crianza de llamas y alpacas se extendía a los valles costeros, sino además, la alta selección de alpacas y llamas como productores de fibra fina (Wheeler y *col*., 2006).

La alpaca y vicuña comparten el mismo patrón de bandas G en el cromosoma 1 (Marin, 2012) A nivel andino, cuatro de cada cinco alpacas (80 %) son híbridas (Kadwell y *col*., 2001). Esta elevada tasa de hibridación puede ser la causa de las disputas taxonómicas respecto del grupo, así como de la progresiva pauperización genética de las formas domésticas, hoy reflejada en el aumento del diámetro de la fibra de las alpacas actuales (Wheeler y *col*. 2006), en comparación con las alpacas del pre conquista.

La alpaca es el camélido productor de fibra más importante, tiene un peso ligero y es fuerte. (Wuliji y *col*., 2000). Las razas de alpaca son razas primitivas o primarias que derivan de la primera diferenciación intra específica post-domesticatoria (Renieri y *col*. 2009), según el tipo de vellón se identificaron dos razas Huacaya y Suri (Presciuttini y *col*., 2010) La alpaca Huacaya se caracteriza por tener un vellón compacto, esponjoso y con fibras finas, suaves y onduladas (Antonini y *col.,* 2004 y FAO, 2005).

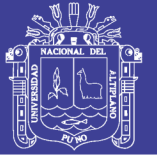

#### <span id="page-17-0"></span>**2.1.2. Marcadores Microsatélites**

Los microsatélites, también llamados secuencias simples repetidas (SSRs), "Secuencias cortas repetidas en tandem (STRs), son secuencias cortas de ADN que consisten en repeticiones de 1 a 6 pares de bases de largo (Hancock, 1991). Localizados a lo largo de los genomas de los organismos eucariontes así como en organelas como la mitocondria, cloroplastos y plástidos (Freeland, 2005).repetidas en tándem, el número de repeticiones puede variar entre individuos y el perfil genético es único, estas secuencias presentes en mayor proporción en regiones no codificantes y con baja frecuencia en las regiones codificantes o también en telómeros, asociada a enfermedades (Oliveira y *col*., 2006).

#### <span id="page-17-1"></span>**2.1.2.1. Clasificación de microsatélites.**

Los STRs (Short Tamden Repeats) se definen por el tipo particular de secuencia o unidades de repetición y por su longitud o número de repeticiones en una posición concreta en el cromosoma. Bajo estos criterios se encuentran clasificados en los denominados perfectos o puros, que son repeticiones en un número mínimo de 9 unidades sin interrupción; los compuestos que tienen dos o más repeticiones de al menos 9 unidades y también pueden ser combinaciones de motivos de un número variable de pares de bases conocidos como interrumpidos, que son repeticiones ininterrumpidas de al menos 9 unidades separadas como máximo por 4 pares de bases y por último complejo, puede ser utilizado para especificar que dos o más unidades repetitivas diferentes, dentro de cada una de estas

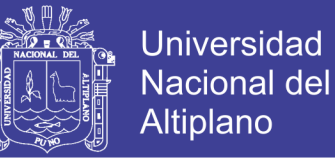

clasificaciones se encuentran sus propias variantes ( Chambers y MacAvoy, 2000).

#### <span id="page-18-0"></span>**2.1.2.2. Características de los microsatelite**

Los microsatélites presentan elevado polimorfismo genético (presencia de múltiples alelos), distribución frecuente en el genoma, herencia mendeliana simple y codominancia. Estas características han permitido ser considerados como los marcadores de elección para estudios de genética poblacional, identificación, parentesco y mapeo genético (Schlötterer y Harr, 2001; Freeland, 2005).

**Tabla 1**. Clasificación de los microsatelites según el número de repeticiones.

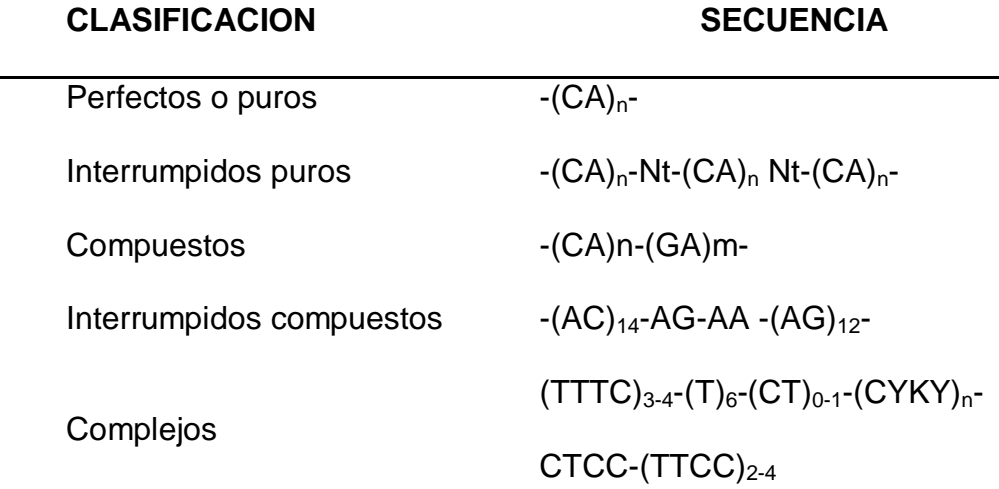

Donde n, m>9

**Fuente:** Chambers y MacAvoy, 2000

#### <span id="page-18-1"></span>**2.1.3. Control de filiación**

El control de la filiación en especies domesticas cada vez más utilizado como complemento indispensable para verificar las

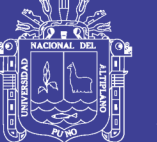

inscripciones en el Libro Genealógico y el correcto funcionamiento de los programas de Mejora Genética. Si en una explotación el número de errores en la asignación de paternidades es alto, los planes de mejora genética se verán seriamente amenazados. Es habitual que la asignación de paternidades se realice controlando la fecha de servicio y la fecha de nacimiento, pero este método puede generar errores, por esta razón, es mejor el uso de técnicas moleculares para el correcto control de la filiación (Lozano y *col.,* 2002).

Los distintos tipos de polimorfismos de ADN se han mostrado como los marcadores más útiles para el control de parentesco en animales domésticos. La filiación de los animales puede verificarse mediante el análisis de las diferencias en marcadores genéticos, los cuales pueden analizarse de manera fácil y rápida a partir de una cantidad mínima de material biológico. Cada marcador posee una probabilidad de exclusión de paternidad que se incrementa mediante el uso de un panel de varios marcadores. Esta técnica permite estudiar la variabilidad genética de las poblaciones, la caracterización de distintas líneas o razas y la comprobación de las relaciones de parentesco (Pepín y *col.,* 1995).

#### <span id="page-19-0"></span>**2.1.3.1 Parentesco e identidad**

La determinación de parentesco (paternidad y maternidad) se basa en la búsqueda de incompatibilidades genéticas entre los alelos presentes en un hijo y un alegado pariente para un grupo de loci

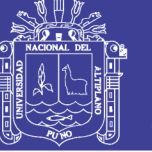

analizados (figura 1) asumiendo la ausencia de mutación y un modelo de herencia mendeliana simple (Butler, 2005).

Las técnicas para determinación de parentesco se basan en la exclusión genética, la cual utiliza incompatibilidades genéticas entre los supuestos padres y las crías, para rechazar una particular hipótesis de asignación de parentesco. El número mínimo de inconsistencias genéticas entre un supuesto padre y una cría para determinar la exclusión genética es tres (Cifuentes *y col.,* 2006).

Existen 5 indicadores para medir la robustez de una técnica de determinación de parentesco: la probabilidad de exclusión, el contenido de información polimórfica, el índice de paternidad, el valor de LOD y el estadístico Delta.

#### <span id="page-20-0"></span>**2.1.3.1.1 Parámetros de paternidad**

Los marcadores utilizados en los diversos estudios deben ser evaluados bajo ciertos parámetros, como el contenido de información polimórfica (PIC), la probabilidad de discriminación, probabilidad de coincidencia, índice de paternidad y la probabilidad de exclusión (PE). (Butler, 2005).

#### **2.1.3.1.2 Probabilidad de exclusión**

La probabilidad de exclusión (PE) constituye la capacidad de un marcador genético para excluir a un falsamente asignado padre en términos de probabilidad, la probabilidad de exclusión depende del número de alelos y de las frecuencias alélicas del marcador y no de los frecuencias genotípicas observadas (Butler, 2005).

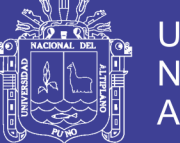

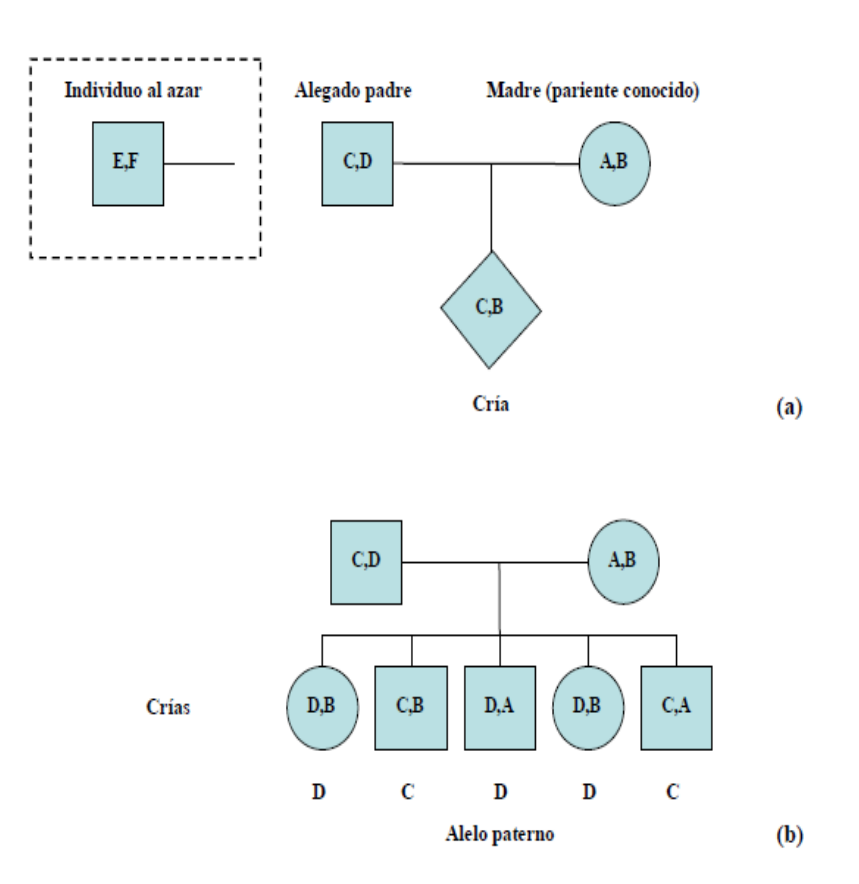

**Figura 1**. Representación esquemática de una prueba de parentesco y su fundamento. (a) Asignación de paternidad. (b) La determinación de parentesco se basa en una regla de herencia mendeliana: una cría tiene dos alelos para cada marcador autosomal, uno heredado del padre y otro de la madre. Modificado de Butler (2005).

#### <span id="page-21-0"></span>**2.1.3.1.3. Contenido de información polimórfica**

El contenido de información polimórfica (PIC) constituye una medida de la informatividad y polimorfismo de un locus genético, en estudios de parentesco refleja la probabilidad que una cría lleve un alelo raro, el cual permitiría la deducción del genotipo

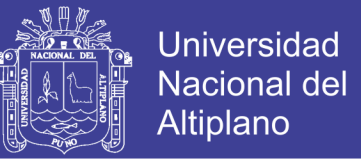

parental para un locus dado (Botstein y *col.,* 1980). El valor de PIC es determinado mediante la siguiente formula.

$$
PIC = 1 - (\sum_{i=1}^{n} p_i^{2}) - \sum_{i=1}^{n-1} \sum_{j=i+1}^{n} 2 p_i^{2} p_j^{2}
$$

Dónde: pi es la frecuencia del alelo I, pj es la frecuencia del alelo J y n es el número de alelos en un locus (Botstein y *col.,* 1980).

#### <span id="page-22-0"></span>**2.1.3.1.4. Valor LOD en paternidad**

La definición del valor de LOD (LOD score) en paternidad constituye el logaritmo natural del índice de paternidad combinado (CPI) para cada candidato a pariente (Kalinowsky y *col.,* 2007), este concepto difiere del utilizado en mapeo genético, donde el valor de LOD se define como el logaritmo común (log10) de la razón de probabilidad (Marshall y *col.,* 1998).

Valores de LOD negativos significan que un candidato a pariente es menos probable ser el verdadero pariente que otro candidato elegido al azar, valores de LOD positivos significan que un candidato a pariente es más probable ser el verdadero pariente que otro candidato elegido al azar y un valor de LOD de 0 significa que tanto el candidato a pariente como cualquier otro candidato al azar son igual de probables de ser el verdadero pariente (Marshall y *col.,* 1998). El candidato a pariente más probable posee el valor de LOD más alto.

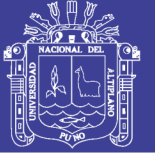

Universidad Nacional del Altiplano

#### <span id="page-23-0"></span>**2.1.3.1.5. Valor Delta:**

El valor de Delta (Δ) es usado para asegurar la confiabilidad de la asignación de parentesco del más probable candidato a pariente. El valor de Delta (Δ) se determina mediante la diferencia entre el valor de LOD del más probable candidato a pariente y el segundo más probable candidato a pariente. La significancia estadística de los valores de Delta (Δ) se realiza mediante simulación de múltiples pruebas de parentesco, cálculo de valores y distribuciones de Delta (Δ). El análisis de simulación realizado por el programa Cervus v3.0. Repite los pasos realizados en una inferencia de parentesco utilizando las frecuencias alélicas de los loci analizados de la población en estudio asumiendo HWE. Genotipos paternos, maternos y genotipos al azar son generados a partir de las frecuencias alélicas observadas asumiendo HWE. Los genotipos de la progenie son derivados mediante muestreo mendeliano de los alelos parentales. Un número elevado de crías es utilizado en la simulación (mínimo de 10000) para generar distribuciones de valores de LOD o Delta (Δ). Simulaciones paralelas son realizadas tomando en cuenta la inferencia de parentesco con y sin conocimiento de un genotipo parental, en caso de parentales no muestreados, falta de información genotípica de algunos loci y errores de genotipificación. Posteriormente, se procede a la comparación de las distribuciones de valores de Delta (Δ) para determinar los valores críticos comparando las

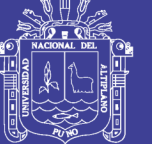

**Universidad** Nacional del Altiplano

distribuciones de Delta (Δ) para dos situaciones distintas: i) cuando el más probable candidato a pariente fue el verdadero pariente y ii) cuando el más probable candidato a pariente no fue el verdadero pariente. Finalmente, se comparan los valores críticos con los valores obtenidos en pruebas de parentesco reales (Marshall y *col.,* 1998).

#### <span id="page-24-0"></span>**2.2. ANTECEDENTES**

En la Región de Pasco se realizó la verificación de genealogía en alpacas Huacaya (n=247) en tres unidades de producción para validar panel de microsatelites para pruebas de paternidad; estimar nivel de endogamia y asignación de paternidad en ausencia y presencia de padres, utilizando un panel de 15 marcadores microsatélites de alpacas (LCA05, LCA08, LCA37, LCA66, YWLL44, YWLL08, YWLL36, LCA 90, LCA 94, VOLP92, VOLP32, VOLP55; VOLP72, VOLP04, VOLP77). Las muestras obtenidas fueron a partir de folículo piloso; el número total de alelos varío de 8 a 32 alelos por locus, el contenido de información polimórfica fue superior a 0.7 en todos los marcadores. Los valores estimados de la probabilidad de discriminación para los marcadores LCA37, LCA66, LCA08, YWLL36, YWLL44, YWLL08, VOLP04 y VOLP32 fueron mayores a 0.84, y la probabilidad de exclusión conjunta fue superior al 99.9%; con un error de asignación de paternidad del 55% (Morón y *col*., 2016)

En la Región de Puno se realizó un estudio para la determinación de pruebas de paternidad y parentesco en alpacas Huacaya (183 individuos) de dos unidades de produccion, empleando 10 marcadores microsatelite

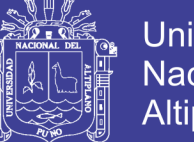

Universidad Nacional del Altiplano

(LCA37, LCA5, LCA66, LCA8, LCA90, LCA94, VOLP92, YWLL36, YWLL44 y YWLL08), el total de loci presentó una probabilidad de exclusión superior al 99.9% cuando se conoció el genotipo de ambos padres, alcanzando un poder de discriminación mayor al 0.90. La prueba de filiación permitió detectar mayores errores de asignación de maternidad (13.04%) y paternidad (30.4%) en el Fundo Itita; mientras que en Munay Paqocha, se hallaron menores errores de maternidad (7.69%) y de paternidad (17.95%), siendo un centro con mejor calidad de registros (Yalta y *col.*, 2014).

En las Regiones de Huancavelica, Junín, y Puno empleando 10 marcadores microsatelite (LCA19, LCA37, YWLL40, YWLL29, YWLL36, LCA5, LCA66, YWLL08, LCA08 y YWLL44), se encontró que todos los marcadores fueron altamente polimórficos, con un rango de 6 a 28 alelos (14.5 alelos por locus). El total de probabilidad de exclusión fue de 0.999456, cuando se conoció el genotipo de uno de los padres y de 0.999991 cuando se conoció el genotipo de ambos padres. El panel de marcadores empleados asignaron la paternidad en 38 de los 45 casos (Agapito y *col*., 2010).

Se realizó estudios en la sierra de Lima se realizó determinación de parentesco en alpacas huacaya con 7 microsatélites (YWLL29, YWLL40, LCA37, VOLP04, LCA94, LCA86 y LCA22), se reportó un poder de exclusión de 99.17%, permitiendo una buena discriminación de individuos en lugares que no se cuenta con registros genealógicos (Iannacone, 2006).

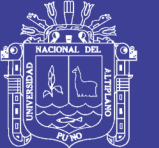

El primer trabajo sobre evaluación de parentesco para alpacas se realizó en la Estación Experimental IVITA- Marangani, Provincia de Canchis, de la Región de Cusco; con Diez microsatélites polimórficos para alpacas y llamas (LCA19, LCA22, LCA5, LCA23, YWLL08, YWLL29, YWLL36, YWLL40, YWLL43 y YWLL46) con 47 alpacas, el número de alelos varió entre 4 y 20. Las frecuencias alélicas y la probabilidad de exclusión (PE) fueron calculadas utilizando el software Cervus 2.0. La probabilidad de exclusión acumulada para los 10 loci fue 0.9999. La probabilidad de exclusión acumulada para cada reacción de PCR múltiple fue mayor a 0.90. Los resultados confirmaron la paternidad en 18 casos sed determino un error de asignación paternidad del 22% (Rodríguez y col. 2006)

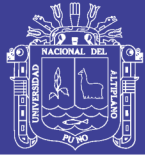

#### **III.MATERIALES Y MÉTODOS**

#### <span id="page-27-1"></span><span id="page-27-0"></span>**3.1. Ámbito de estudio**

El presente estudio se realizó en el Centro de Investigación y Producción Quimsachata, del Instituto Nacional de Innovación Agraria (INIA) ubicado en el distrito de Santa Lucía, provincia de Lampa, Región de Puno; está a una altitud de 4190 m, 15°47'43" latitud sur, 70°37'22" longitud oeste y en las instalaciones de la unidad de Biotecnología Molecular de la Universidad Peruana Cayetano Heredia (UBM UPCH) ubicado en el distrito de San Martin De Porres, Provincia de Lima, región Lima.

#### <span id="page-27-2"></span>**3.2. Animales**

Se utilizaron 181 alpacas (*Vicugna pacos*) de la raza Huacaya: 62 alpacas hembras mayores a dos años (Madres), 64 alpacas nacidas en la campaña de parición del 2016 (crías) y 55 alpacas machos mayores a tres años (padres) del Anexo Quimsachata del Instituto Nacional de Innovación Agraria Illpa Puno.

#### <span id="page-27-3"></span>**3.3. Materiales**

#### <span id="page-27-4"></span>**3.3.1. Materiales de campo**

- Tubos bacutainer.
- Agujas bacutainer.
- Capuchón para tubo y aguja bacutainer.
- Gradillas metálicas para tubos bacutainer
- Caja de tecnopor
- Geles de refrigeracion
- Registro de alpacas a muestrea

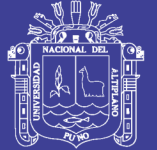

Universidad Nacional del Altiplano

- Marcador indeleble
- Cámara fotografica
- Lapiceros
- Cuaderno de campo
- Aretes.
- Aretador.
- Microchips

#### <span id="page-28-0"></span>**3.3.2. Materiales de laboratorio.**

- Puntas de plástico autoclavadas de 2,10, 20, 100, 200 y 1000 µL
- Tubos de microcentrífuga de 1.5 mL, autoclavados
- Recipiente con lejía (inactivación de agentes biológicos)
- Gradilla de plástico para tubos de microcentrifuga de 1.5 mL
- Tubos de PCR de 0.2 mL, autoclavados
- Recipiente para descarte

#### <span id="page-28-1"></span>**3.3.3. Reactivos**

- Proteinasa K (20mg/mL) GeneOn
- Buffer Lisis TB (Vivantis GeneOn)
- Buffer Lisis enhancer (SDS) (Vivantis GeneOn)
- Buffer de Lavado (Wash Buffer Vivantis GeneOn)
- Buffer de resuspensión (TE 1X Tris EDTA) (Vivantis GeneOn)
- Etanol absoluto (Merck)
- **o** Master Mix Maxima 2X– GeneOn ( 2X buffer de PCR, 0.4 mM dNTPs, 2 U de ADN polimerasa, 4 mM de MgC l2)
- Primer  $F y R o$  cebadores  $F y R (Macrogen)$

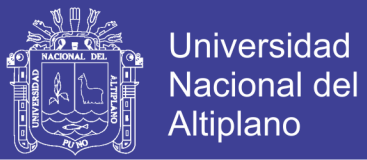

#### <span id="page-29-0"></span>**3.3.4. Equipos**

- **•** Equipo de Baño Maria (MEMMERT®)
- Microcentrifuga (HETTICH<sup>®</sup>)
- o Micropipetas de volúmenes 10 uL, 20 uL, 200 uL y 1000 Ul (Rainin ®; Boeco®)
- Vortex (Vortex-genie ® )
- Congeladora -20°C (Thermo scientific®)
- Termociclador (Applied Biosystems, Veriti®)
- Espectofotometro (Thermo scientific®)
- Equipo de electroforesis (Bio rat®)

#### <span id="page-29-1"></span>**3.4. METODOLOGÍA**

#### <span id="page-29-2"></span>**3.4.1. Toma de muestras:**

Se tomó muestras de sangre mediante punción en la vena yugular utilizando en tubos Vacutainer con anticoagulante (K3E: potasio – EDTA al 15%), las cuales fueron rotulados con el número de arete y almacenadas en refrigeración que se detallan en los anexos 1 la identificación las crías; en el anexo 2 la identificación de alpacas hembras y el anexo 3 la identificación de los padres.

#### <span id="page-29-3"></span>**3.4.2. Obtención del buffy coat.**

Las células blancas se aislaron a partir de sangre entera mediante la centrifugación a 5000 RPM durante 10 minutos, se aislo células blancas a tubo Eppendorf ® que posteriormente fueron congelados a -20°C para su transporte a la Unidad de Biotecnología Molecular de la Universidad Cayetano Heredia de lima.

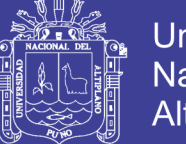

Universidad Nacional del Altiplano

Se rotulo las muestras con la identificación de la alpaca en el Anexo Quimsachata del INIA Illpa Puno antes del envió de las muestras y en el laboratorio de unidad de biotecnología molecular de la Universidad Peruana Cayetano Heredia fueron recodificados para su análisis. (Anexo 1,2.3)

#### <span id="page-30-0"></span>**3.4.3. Extracción de ADN genómico**

La extracción del ADN genómico fue mediante el protocolo de extracción de ADN mediante membranas de silica presente en el kit de extracción de ADN genómico de tejido: GF-1 DNA extractions tissue kit (Vivantis-GeneOn) siguiendo las indicaciones del fabricante y modificaciones previamente estandarizadas para el tipo de muestras y calidad de la muestra cómo se detalla a continuación:

1. Colocar la muestra de sangre y/o leucocitos de alpaca a temperatura ambiente previo al inicio del procedimiento.

2. Adicionar 500 µL de sangre entera a un tubo microcentrifuga de 1.5 mL

3. Adicionar 200 µL de buffer TB y homogenizar.

4. Adicionar 40 µL de Proteinasa K y mezclar vigorosamente (Vortexear 20 segundos).

5. Incubar el homogenizado a 65ºC por 1 hora (hasta que el todo el tejido haya sido lisado).

6. Adicionar 200 µL de etanol absoluto (99%) y vortexear por 20 segundos.

7. Transferir el homogenizado a una columna mini spin colocada sobre un tubo de colección de 2 mL (proveídos por el kit).

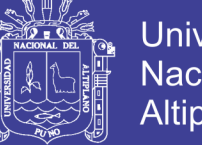

- 8. Centrifugar a 8 000 rpm por 1 minuto.
- 9. Descartar el tubo de colección con el filtrado y colocar la columna

en un nuevo tubo de colección.

- 10. Adicionar 500 µL de Washing Buffer a la columna.
- 11. Centrifugar a 8 000 rpm por 1 minuto.

12. Descartar el tubo de colección con el filtrado y colocar la columna en un nuevo tubo de colección.

13. Adicionar 500 µL de Buffer Washing Buffer a la columna.

14. Centrifugar a 13 000 rpm por 3 minutos.

15. Descartar el tubo de colección con el filtrado y colocar la columna en un nuevo tubo de microcentrifuga de 1.5 mL.

16. Adicionar 150 µL de elution Buffer a la columna y dejar incubar

por 1 minuto a temperatura ambiente.

17. Centrifugar a 8 000 rpm por 1 minuto.

- 18. Se deberá realizar una segunda elución de la columna repitiendo los pasos 16 a 17.
- 19. Almacenar el ADN genómico resuspendido a -20ºC

#### <span id="page-31-0"></span>**3.4.4 .Extracción y cuantificación de ADN.**

ADN genómico fue extraido a partir de 400 uL de células blancas (buffy coat) obtenidas a partir de sangre entera utilizando el método de columnas de silica presente en el kit de extracción de ADN genómico de tejido: GF-1 DNA extraction tissue kit (VIvantis – GeneOn), La cantidad de ADN genómico extraído vario entre 7,6 µg (madres), 13,8 µg (crías) y 6.1 µg (padres) con valores de absorbancia 260/280 entre 1.6 y 1.8 y 260/230 entre 1.5 y 1.8.

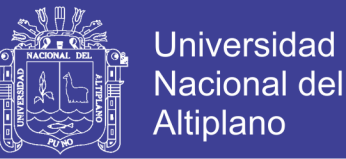

El ADN genómico fue separado mediante electroforesis en gel de agarosa al 1% y separado en buffer TBE 1X a 50V por 45 minutos. El marcador de peso molecular utilizado, Lambda Hind III (Thermo Scientific) – 100 ng. Nótese la integridad del ADN genómico extraído y la elevada concentración. Carril 1- 24. ADN genómico, Carril M. Marcador de Peso molecular

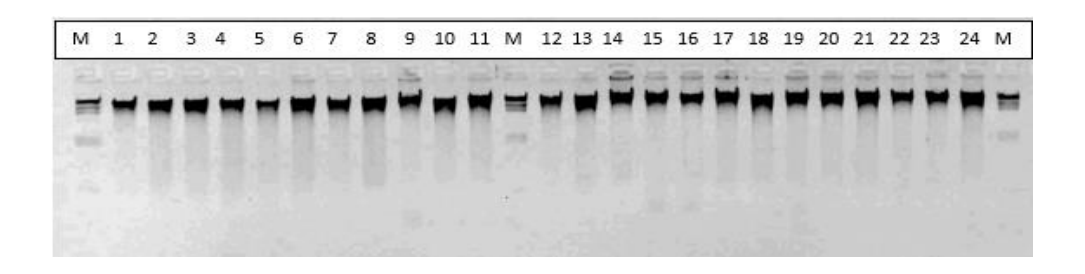

**Figura 2**. ADN genómico extraído de buffy coat de crías de alpaca mediante método de columnas.

#### <span id="page-32-0"></span>**3.4.5 Amplificación de ADN microsatélite**

Los doce loci microsatelite (LCA99, LCA71, LCA94, LCA66, YWLL36, LCA5, LCA77, LCA19, YWLL4O, YWLL29,YWLL44 y LCA08) fueron amplificados en forma óptima siguiendo las condiciones del PCR y ciclos termales descritos en tabla 2 y 3.

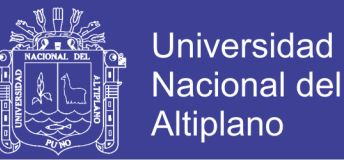

**Tabla 2.** Condiciones de amplificación de 12 loci microsatélites

utilizados en el estudio.

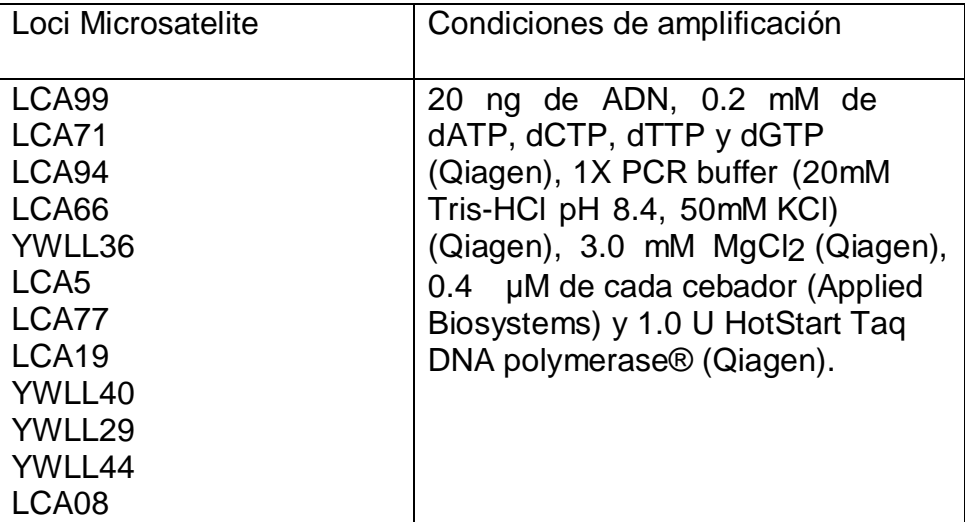

 **Fuente:** laboratorio de biotecnología molecular de la UPCH

**Tabla 3:** Ciclos termales de PCR utilizados en la amplificación de

12 loci microsatélites utilizados en el estudio.

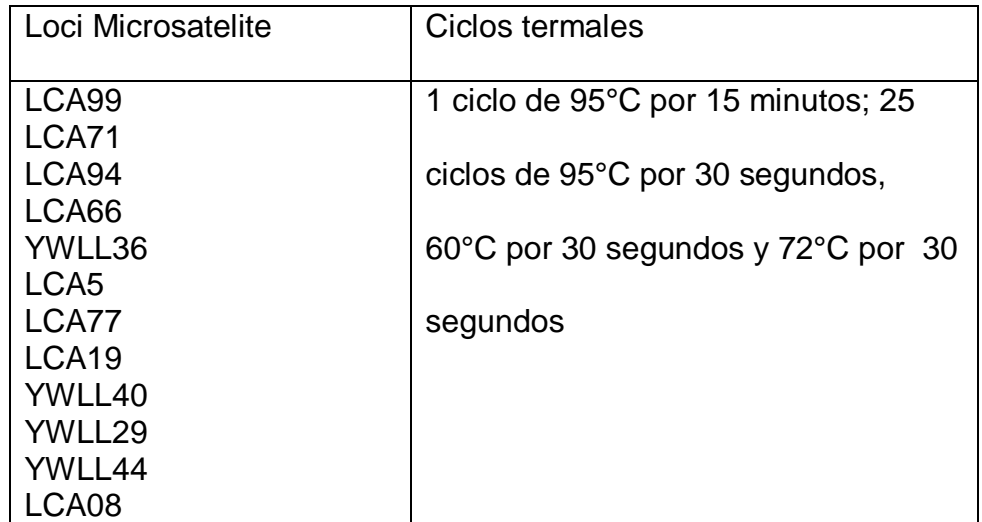

#### <span id="page-33-0"></span>**3.4.6. Diseño de paneles de amplificación múltiple**

Los 2 paneles de 7 y 5 loci microsatélites amplificaron óptimamente en una sola reacción de PCR múltiple. Los microsatélites incluidos

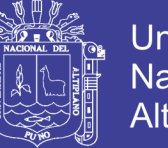

Universidad Nacional del Altiplano

en cada panel, las condiciones y los ciclos termales de la PCR

múltiple se detallan en las tablas 4 y 5.

**Tabla 4.** Loci microsatélites, secuencia de primer y tipo de fluorocromo incluidos en cada panel de PCR múltiple utilizados Tabla 4. Loci microsatélites, secuencia de primer y tipo de fluorocromo incluidos en cada panel de PCR múltiple utilizados

parala determinación de filiación de alpacas huacaya del Anexo Quimsachata INIA Puno. parala determinación de filiación de alpacas huacaya del Anexo Quimsachata INIA Puno.

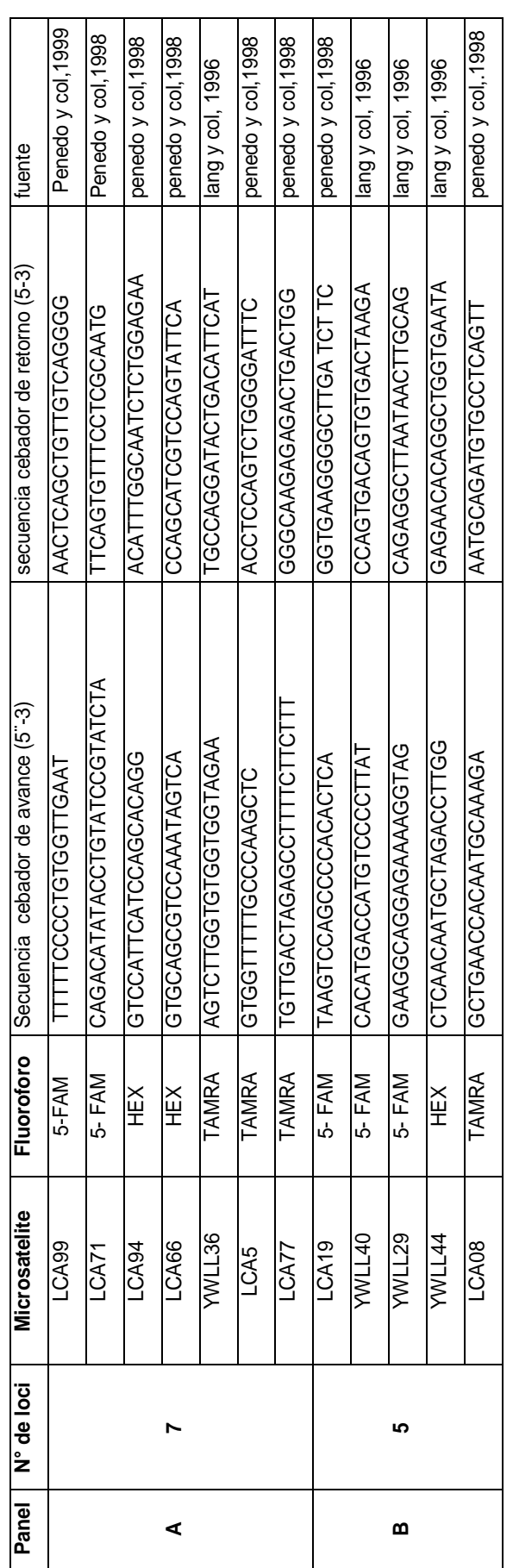

Fuente: laboratorio de biotecnología molecular de la UPCH **Fuente:** laboratorio de biotecnología molecular de la UPCH

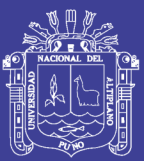

No olvide citar esta tesis

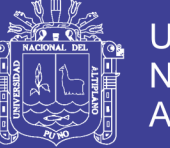

#### <span id="page-36-0"></span>**3.4.7. Amplificación de 12 loci microsatélite para determinación de**

#### **parentesco e identidad**

Los dos paneles fueron usados para determinación de parentesco. Ambos paneles amplificaron óptimamente 181 muestras de ADN de alpaca en dos reacciones de PCR múltiple utilizando las condiciones descritas en la tabla 5.

**Tabla 5.** Condiciones optimizadas y ciclos termales de las PCR múltiple diseñada para cada panel de loci microsatélites.

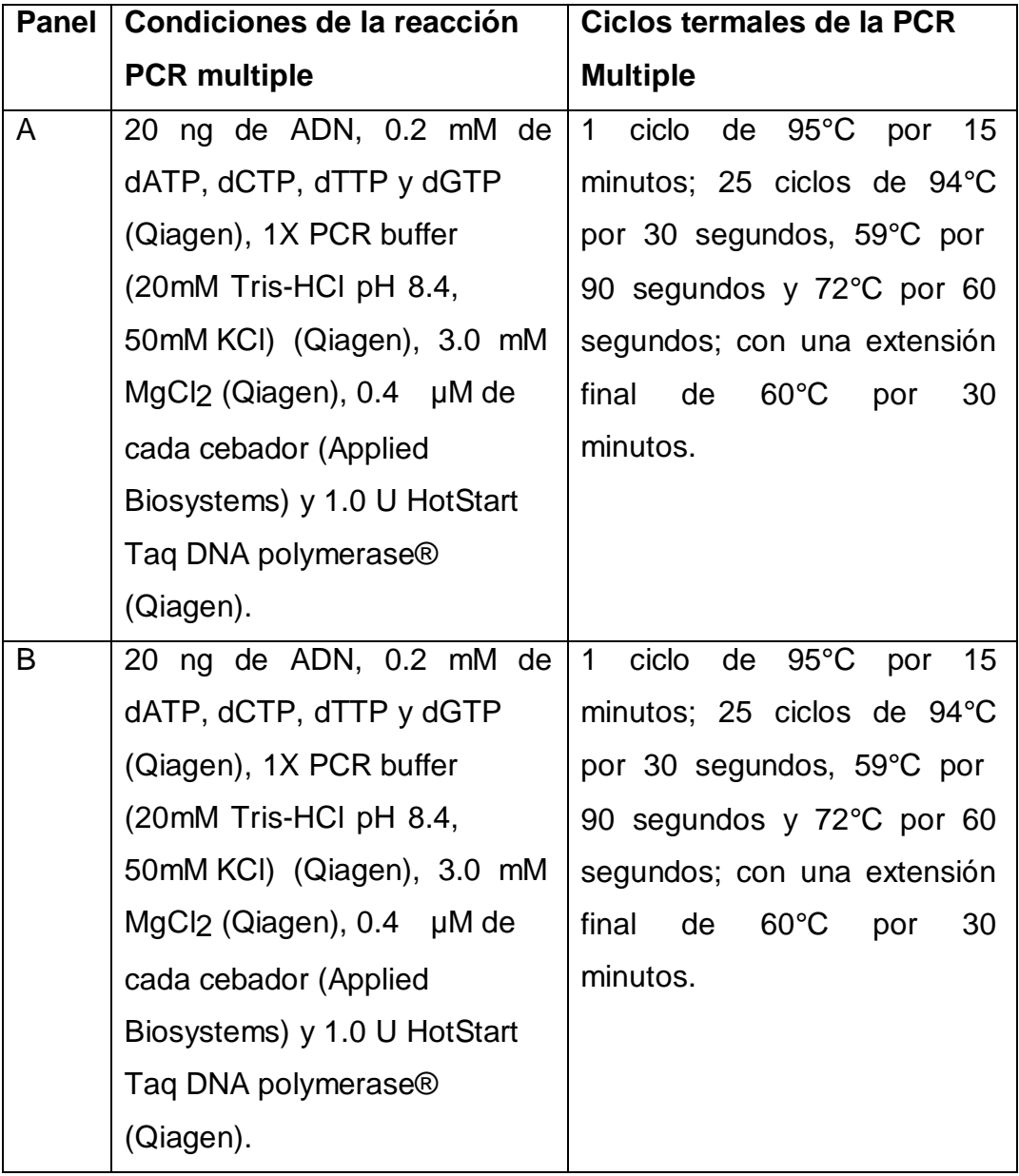

**Fuente:** laboratorio de biotecnología molecular de la UPCH

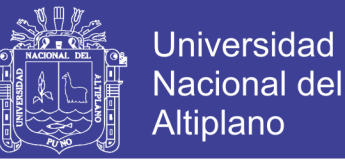

#### <span id="page-37-0"></span>**3.4.8. Análisis de datos de loci microsatélite:**

Probabilidad de exclusión individual, acumulada (Jamieson y Taylor, 1997) fueron determinadas utilizando el programa Cervus v3.0 (Kalinowski y *col*., 2007).

$$
PE1 = 1 \; - \; 2\sum_{i=1}^n {p_i}^2 + \sum_{i=1}^n {p_i}^3 + \sum_{i=1}^n {p_i}^4 - \frac{3}{i-1}\sum_{i=1}^n {p_i}^5 - \frac{2}{i-1} \big(\sum p_i^2 \big)^2 + 3\sum_{i=1}^n {p_i}^2 \sum p_i^3
$$

Donde: pi es la frecuencia de alelo I y n es el número de alelos por locus

#### <span id="page-37-1"></span>**3.4.9. Análisis de parentesco**

Los genotipos multilocus de 12 loci microsatélites fueron utilizados en la determinación de parentesco en las muestras de alpacas. La determinación de parentesco (paternidad y maternidad) se realizó mediante el cálculo del índice de paternidad (PI) expresado como valores de LOD y valor de Delta (Δ) utilizando el programa Cervus v3.0 (Kalinowski y col., 2007).

Para determinar valores LOD (Marshall y col., 1998)

LOD = ln [ L (H1│gm,ga,go) / L (H2│gm,ga,go) ]

Donde L (H1│gm,ga,go) constituye la probabilidad que una madre y un alegado padre sean los parientes de una cría. Esta probabilidad puede expresarse de la siguiente manera.

L (H1  $\vert$  gm, gago) = T (go  $\vert$  gmga) . P (gm) . P (ga)

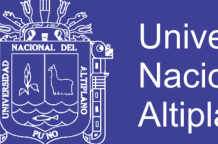

Universidad Altiplano

Donde: T (go │gmga) es la probabilidad de un genotipo de una cría dados los genotipos de la madre y el alegado padre, constituye la probabilidad de segregación mendeliana, P (gm) y P (ga) son las frecuencias de los genotipos de la madre y el alegado padre en la población en estudio.

y L (H2│gm,ga,go) constituye la probabilidad que la madre es el pariente de la cría y que el padre es un individuo escogido al azar de la población en estudio. Esta probabilidad puede expresarse de la siguiente manera: L (H2  $\vert$  gm,ga,go) = T (go  $\vert$  gm) . P (gm) . P (ga)

Donde: T (go │gm) es la probabilidad de un genotipo de una cría dado el genotipo de la madre, P (gm) y P (ga) son las frecuencias de los genotipos de la madre y el alegado padre en la población en estudio.

#### **El valor de Delta (Δ)**

Se determina mediante la diferencia entre el valor de LOD del más probable candidato a pariente y el segundo más probable candidato a pariente

#### <span id="page-38-0"></span>**3.4.10. Reconstrucción genealógica:**

Para determinar el error asignación de paternidad y maternidad se comparó los resultados de filiación determinadas mediante el uso de marcadores microsatelite con los registros genealógicos de alpacas del Anexo Quimsachata INIA Puno del año 2016.

La reconstrucción genealógica mediante el programa Endog V.4.8 se realizó independientemente para cada registro (generado

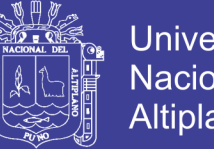

**Universidad** Nacional del Altiplano

mediante marcadores microsatelite y de genealogía del Anexo Quimsachata).

Determinándose el contenido de pedigrí.

- Recodificación de datos.
- Numero de padres (n)
- Numero de madres (n)
- Numero de crías (n)
- Porcentaje de padre (%)
- Porcentaje de madres (%)
- Consanguinidad (%)
- Numero de crías máximo/padre
- Numero de crías mínimo / padre
- Numero de crías máximo/madre
- Número de individuos con generaciones completas
- Número de individuos con generaciones completas
- Parentesco medio de la población

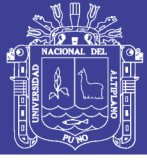

#### **IV. RESULTADOSY DISCUSIÓN**

#### <span id="page-40-1"></span><span id="page-40-0"></span>**4.1. Determinación de parentesco**

Se determinó el número de alelos en promedio 11.083 alelos por locus y la probabilidad de exclusión de cada marcador con un valor de probabilidad de exclusión acumulada de 0.99998450 demostrando su utilidad para uso en pruebas de parentesco (tabla 6). estos datos son muy similares a lo reportado por Moron *y col.* (2016) quien indica un valor de 0.999994, Rodríguez y col (2004) con 0.9999, por Agapito *y col*, (2008) que indica un valor 0.9999, Yalta y *col*. (2014) que indica valor de 0,9999966 con valores superiores a lo reportado por Iannacone (2006) con 0.9917 esta diferencia se debe probablemente al uso del número de marcadores por Ianncone quien utilizo 7 marcadores.

**Tabla 6.** Numero de alelos por locus, Probabilidad de exclusión individual y acumulada de 181 genotipos de alpacas Huacaya del Anexo Quimsachata INIA-Puno.

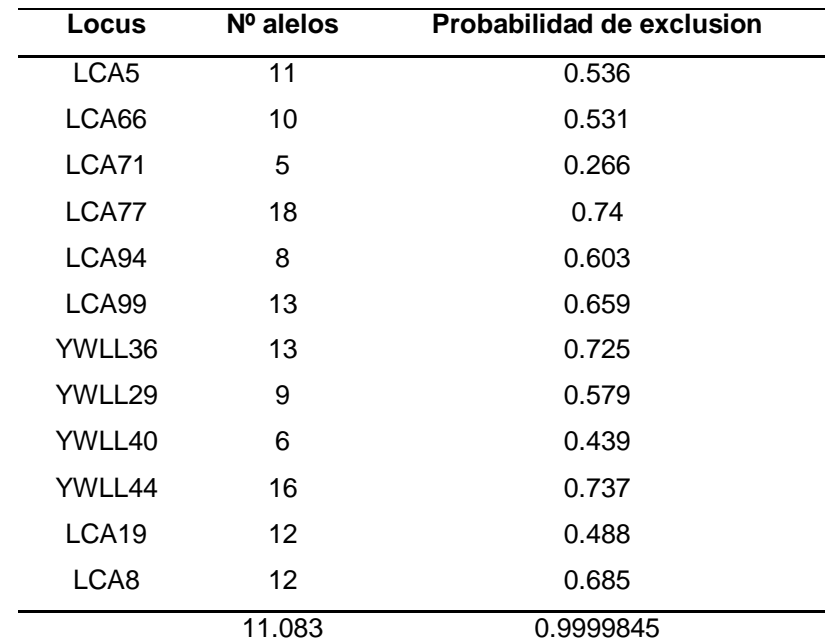

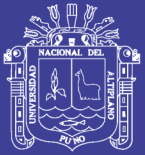

En la asignación de maternidad y paternidad con la información de los animales genotipados muestreados, usando criterios de restricción al 0.05 (relajado) y 0.01 (estricto) de nivel de significación; donde se determinó 32 casos de maternidad de 62 muestras de las más probables madres enviadas representando el 51.6 %, con valores en un rango de LOD para la más probable madre de 2.8 a 12.4, valor de Delta (Δ) de 2.58 a 11.9 y con un nivel de confianza del 99% que se muestra en la tabla 7. Este valor de asignación de maternidad corresponde al 51.6 % de las muestras analizadas; los valores de asignación de maternidad determinadas en el estudio son similares a los reportes de Rodriguez (2009) que indica valores de LOD de 2.885 a 13.968 y valores del delta 1.499 a 13.968 Y superiores a los reportados por Yalta y *col*., (2004) con valores de LOD de -37.7 a -2.93 cuando hay error en la asignación de maternidad.

Así mismo se determinó 24 casos de paternidad con valores de LOD en un rango de 4.29 a 13.9, valor de Delta (Δ) en un rango de 2.99 a 13.9 con nivel de confianza del 99%, con 14 machos asignados al más probable padre de 55 padres analizadas, lo que representa el 25%; estos valores obtenidos son mayores a los valores reportados por Rodríguez (2009) que menciona rango de valores LOD y delta de 0.617 a 10.417. Esta variación posiblemente se debe al número de marcadores utilizados. Y superiores a los reportados por Yalta y col. (2004) con valores de LOD de -34.80 a -13.10 cuando hay error en la asignación de paternidad y a los reportados por Moron y *col*. (2016) con valores LOD de -22.70 a -0.83.

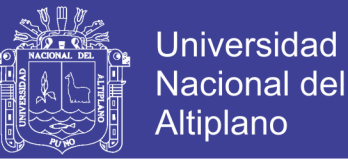

A partir de los datos registrados de asignación de paternidad y maternidad se identificaron 14 familias constituidas (Tabla 9), que corresponde a las triadas identificadas (padre, madre y cría) presentando valores de LOD y delta de 8.75 a 17.3. Estos valores son superiores a los reportados por Rodríguez (2009) que menciona valores LOD y delta de 4.069 a 14.852 esta variación también se debe al número de marcadores utilizados.

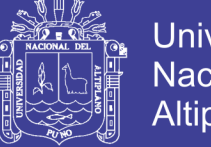

**Universidad Nacional del** Altiplano

**Tabla 7.** Filiación cría-madre de 32 casos de asignación de maternidad determinado con el programa Cervus v3.0.7.donde se detalla valores de Loci no compatibles (LNC), valores de LOD, valores de Delta y nivel de confianza en alpacas Huacaya del anexo Quimsachata INIA-PUNO.

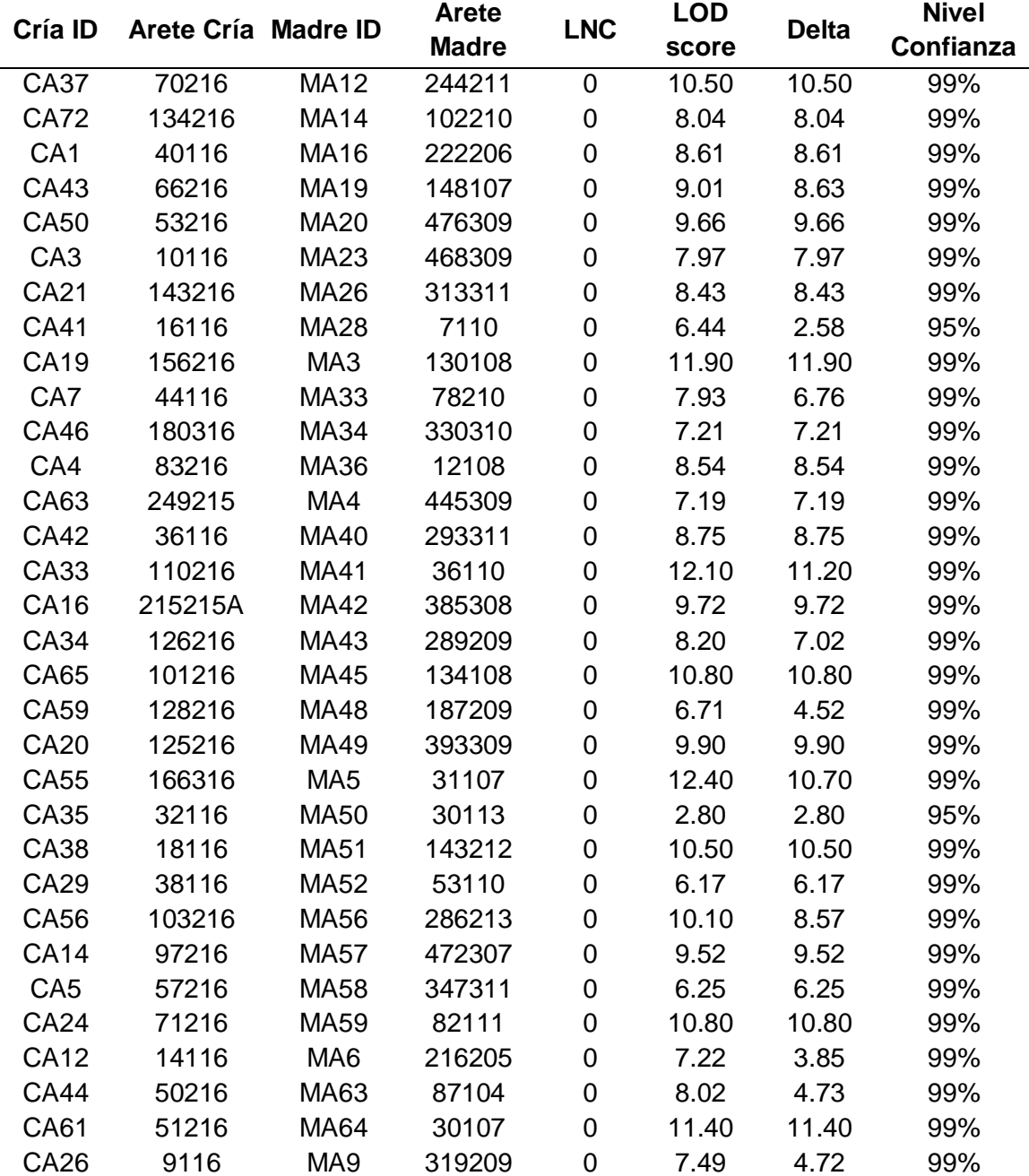

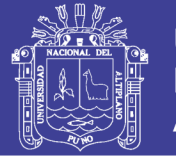

**Tabla 8.**filiacion de cría-padre de 24 casos de asignación de paternidad determinados con el programa Cervus v3.01 donde se detalla valores de Loci no compatibles (LNC), valores de LOD, valores de Delta, y nivel de confianza en alpacas Huacaya del anexo Quimsachata INIA-PUNO.

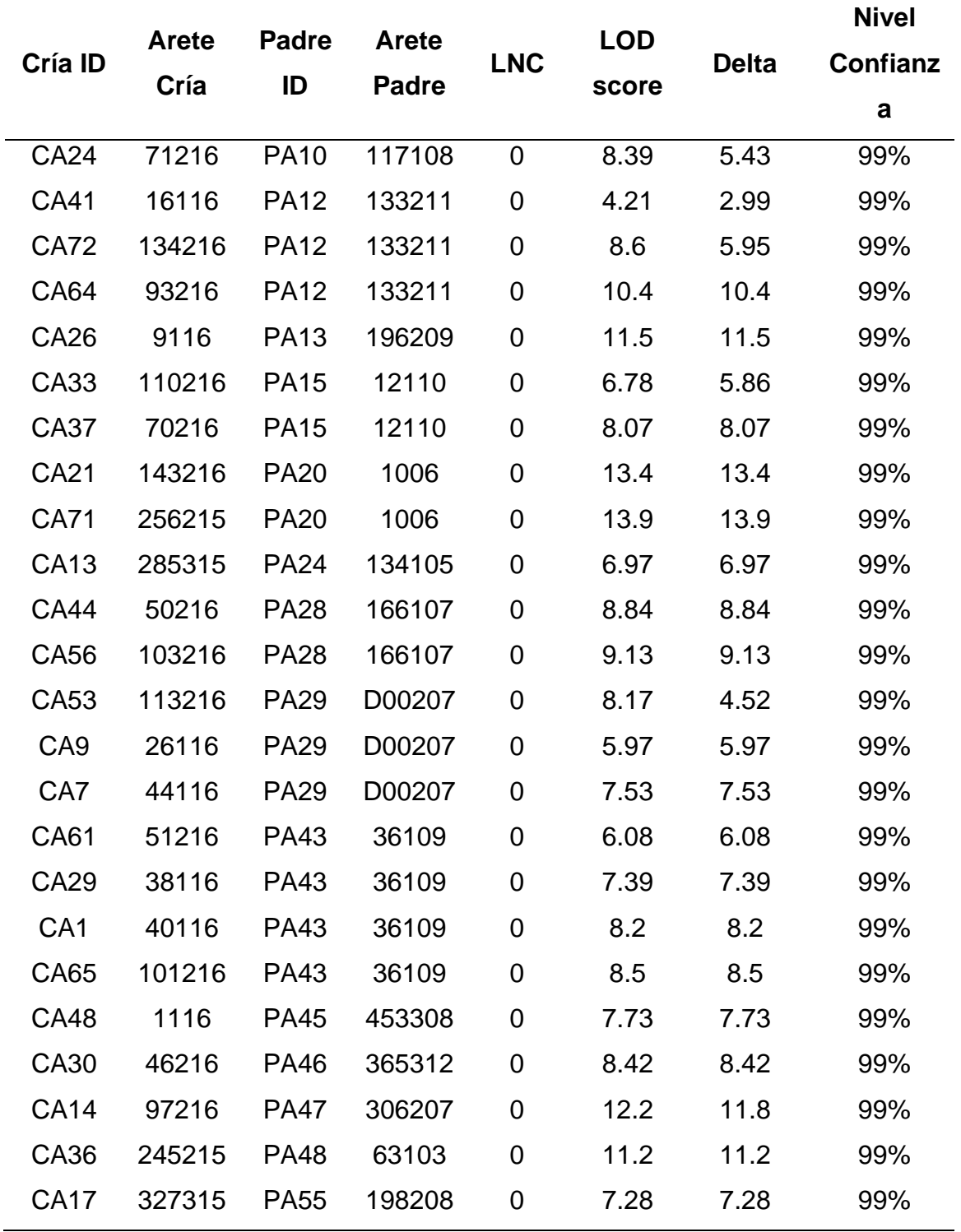

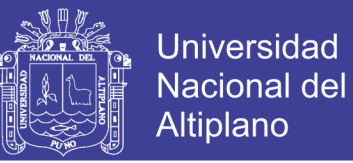

**Tabla 9:** filiacion familia nuclear padre-madre cria en 14 familias registradas determinadas con el programa Cervus v3.01. Donde se muestran Valores de LOD, Delta, y nivel de confianza en alpacas Huacaya del Anexo Quimsachata INIA-Puno.

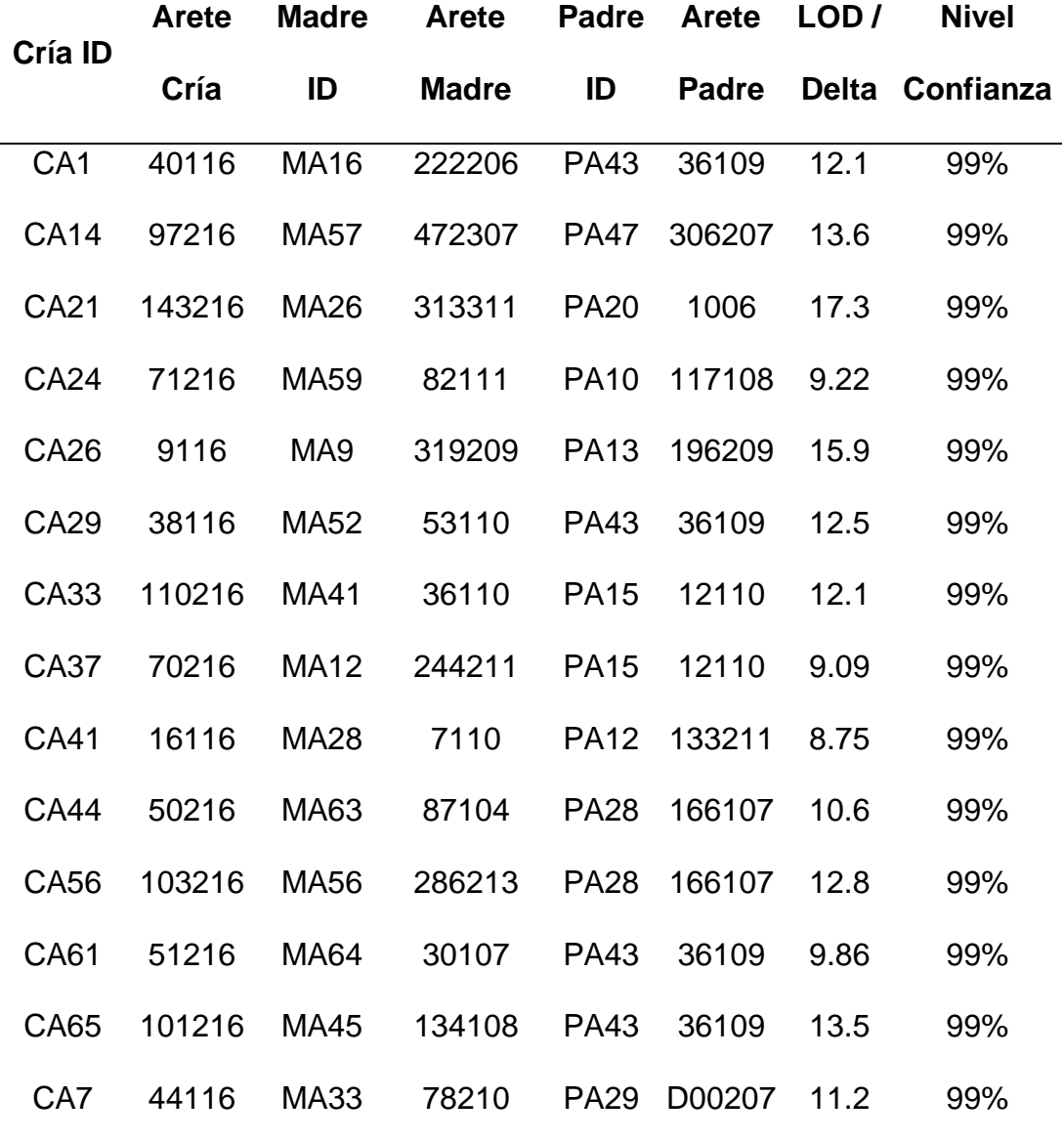

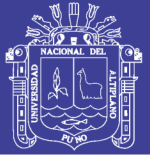

#### <span id="page-46-0"></span>**4.2. Reconstrucción Genealógica.**

Se reconstruyo la genealogía a partir de los resultados de filiación mediante marcadores microsatelite y se determinó el error de asignación de paternidad, maternidad y el trio familiar de los registros de genealógico de alpacas Huacaya del Anexo Quimsachata (tabla 10), donde se determina el error de paternidad en 37.5% para asignación de padres y 25 % para la asignación de madres y para los 3 casos que no corresponde al padre, madre y cría tiene un error de asignación de 5.357% la data obtenida es probable por el manejo durante en la identificación durante el empadre, el diagnostico de preñez y la identificación en la parición. Los valores reportados son menores a los reportes de Moron y *col.*, 2016 que reporto un error de asignación del 55% para padre y madre y superiores a los datos descritos por Yalta y *col*, 2014 reporto un error de asignación de maternidad de 7.69 % para el centro de Producción Munay Paqocha y para el fundo Itita con 13.04 % y para el error de asignación de paternidad fue de 17.95% y 30.4% respectivamente, por Rodriguez (2004) para error de asignación del 22% para paternidad para estación experimental Ivita-Marangani y Rodriguez (2009) para el error de asignación de maternidad de 3.03% y para la paternidad de 12.12% para los registros de fundo Malkini .

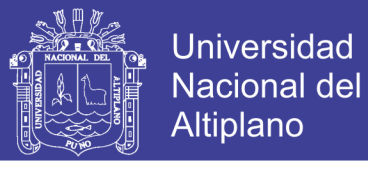

**Tabla 10**. Reconstrucción de genealogía de alpacas de Anexo Quimsachata del INIA Puno

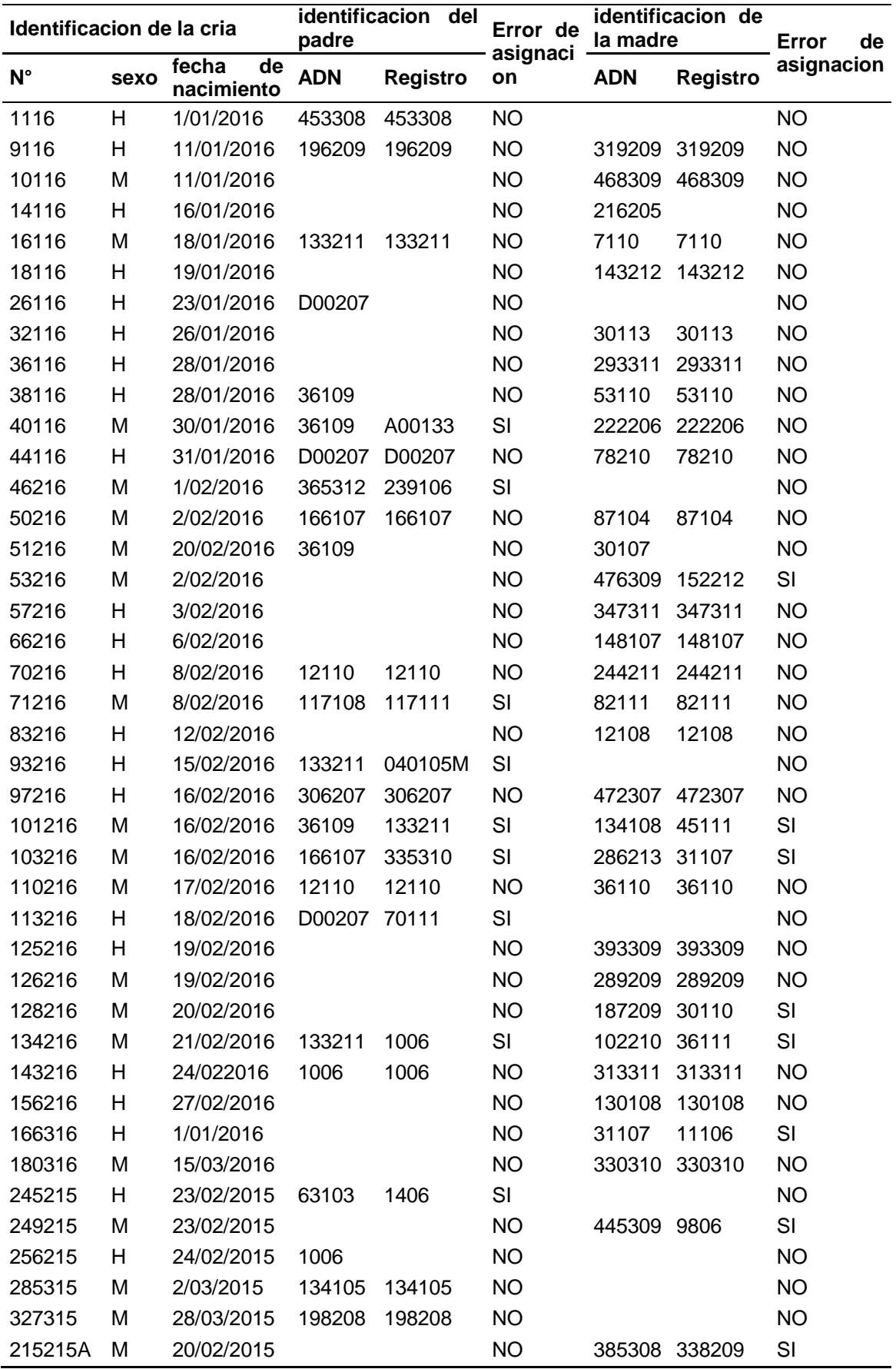

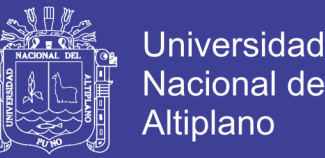

La reconstrucción mediante el programa ENDOG V.4.8 a partir de registro generado mediante marcadores microsatelite y los registros de genealogía de alpacas huacaya del Anexo Quimsachata INIA Puno; tabla 11 y los anexos 4 para resultados de genealogía a partir de resultados de ADN Y anexo 5 a partir de registros genealógicos del Anexo Quimsachata del INIA Puno.

Donde se determina el contenido de pedigrí para el número de animales para cada población en estudio fue de 87 alpacas huacaya para registros generados mediante marcadores microsatelite y 84 alpacas huacaya para los registros de genealogía del Anexo Quimsacha, esta variación es probable por la pérdida de identificación en los registros de genealogía del Anexo Quimsachata y la identificación de filiación mediante marcadores microsatelite.

El porcentaje de padres en los registros generados mediante los marcadores microsatelite y los registros de genealogía fue s de 27.59 % (n=14) y 23.81% (n=17) esta variación del porcentaje de padres se debe al mayor número de crías máximo por padre de 4 y 2 respectivamente, mediante marcadores microsatelite se reasigno al probable padre.

El porcentaje de madres es de 36.78 % y 35.71% respectivamente datos similares por el número de cría por madre que fue de 1 cría por madre en los registros respectivamente.

El incremento de asignación de filiación mediante marcadores microsatelite nos permite corregir los errores de asignación de paternidad, maternidad y el trio familiar en los registros genealógicos del año 2016 de

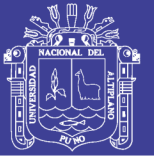

esta manera logrando reconstruir y disminuir el error de asignación en la genealogía del Anexo Quimsachata.

 La genealogía reconstruida a partir de los resultados de ADN mediante marcadores microsatélite y los registros genealógicos tiene un valor de consanguinidad 0.00% por ser la primera generación reconstruida (progenitores y progenie) con individuos con generación completa con padre y madre de 14 y 13 respectivamente y el número de individuos que cuentan generaciones incompletas con solo padre o madre de 27 y 24 respectivamente logrando un parentesco medio de la población es de 1.99 % y 1.92 % respectivamente este incremento de 0.07% en la población de registros genealógicos a partir del ADN mediante marcadores microsatelite de alpacas huacaya es por el mayor número de individuos con asignación de paternidad y maternidad .

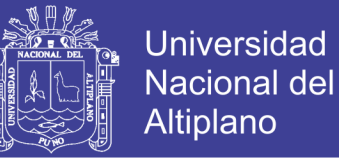

**Tabla 11**. Contenido de pedigrí de la reconstrucion genealógica de registros generados mediante marcadores microsatelite y los registros genealógicos de Anexo Quimsachata INIA Puno.

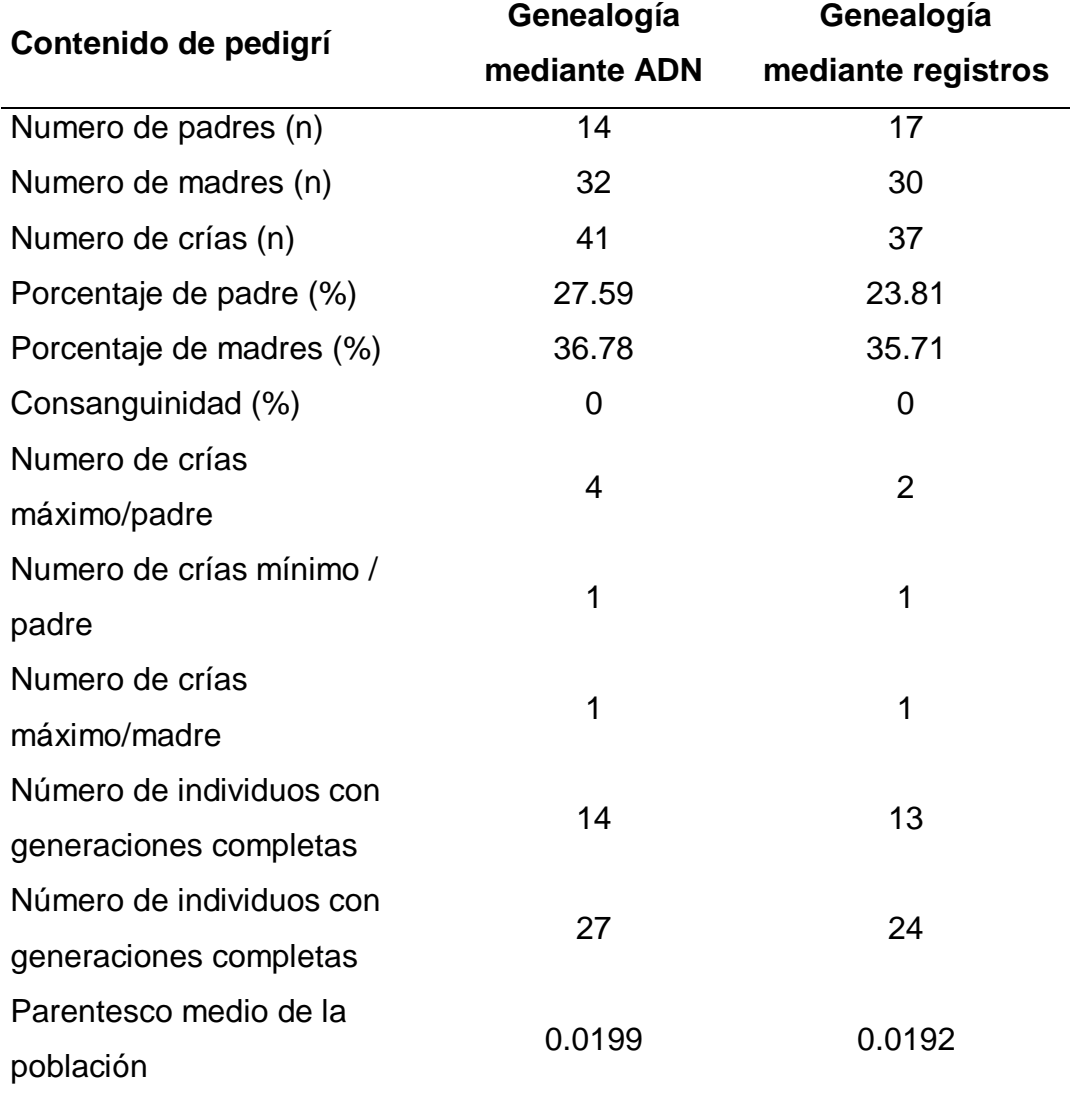

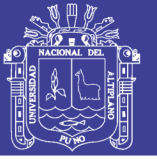

#### **V. CONCLUSIONES**

<span id="page-51-0"></span>Mediante el uso de 12 marcadores microsatelite se determino 32 casos asignación de maternidad; 24 casos de paternidad y 14 casos de filiación familiar con un rango de valores LOD de 2.8 a 17.3 y valores Delta (Δ) en un rango de 2.58 a 17.3, con una probabilidad de exclusión acumulada de 0.9999845 y con nivel de confiabilidad de 99%, de alpacas Huacaya nacidas el año 2016 del Anexo Quimsachata del INIA Puno.

En la reconstrucción genealógica se determinó un error de asignación de paternidad de 37.50%, maternidad de 25.00% y el trio familiar de 5.35%, mediante el programa Endog V.4.8 se determinó el contenido de pedigrí de 87 alpacas donde el 27.59 % son padres y el 36.78 son madres, el número máximo de crías por macho es de 4 crías, 14 casos con generaciones completas, 27 casos con generaciones incompletas, la consanguinidad hallada es de 0.00% y el parentesco medio de la población de 0.0199 para el registro generado a partir de la filiación mediante marcadores microsatelite.

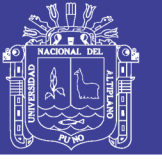

#### **VI. RECOMENDACIONES**

<span id="page-52-0"></span>Se recomienda utilizar pruebas de filiación mediante ADN para disminuir el error de asignación de paternidad y maternidad en centros de producción de alpacas que cuentan con registros genealógicos y en centros de produccionde alpacas donde no se cuenta con registros genealógicos se recomienda utilizar marcadores microsatelite para la asignación de filiación para reconstruir la genealogía.

Realizar estudios similares en otras especies de animales que cuenta nuestra región de Puno para la mejora animal.

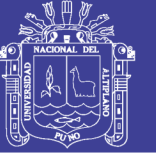

#### **VII. REFERENCIAS**

- <span id="page-53-0"></span>Aberle, K., C. Hamann, C. Drögemüller, O. Distl, .2004. Genetic diversity in German draught horse breeds compared with a group of primitive, riding and wild horses by means of microsatellite DNA markers.Animal genetics, 35:270–277.
- Agapito, J., J. Rodríguez, P. Herrera-Velit, O. Timoteo, P. Rojas, P. J. Boettcher, F. García and J. R. Espinoza .2010. "Parentage testing in alpacas (Vicugna pacos) using semi-automated fluorescent multiplex PCRs with 10 microsatellite markers." Animal Genetics 39(2): 201-203.
- Aguilera-Reyes, U., G. Zavala-Páramo , J. Valdez-Alarcón , H. Cano-Camacho, G. García-Lopez , N. Pescadro-Salas, .2006. Multiple mating and paternity determinations in domestic swine (Sus scrofa). Anim.Res., 55:409-417.
- Antonini M., M. Gonzales, A. Valbonesi, 2004. Relationship between age and postnatal skin follicular and development in three types of South American domestic camelids. Livest. Prod. Sci., 90,241-246.
- Avise, J. 2004. Molecular markers, natural history, and evolution. 2da. Ed. Sinauer Associates, Inc. Publishers. USA:161-169.
- Binns M., J. Swinburne, M. Breen, 2000. Molecular genetics of the horse. In: The genetics of the horse. Ed. A. Bowling y A. Ruvinsky. CABI Publishing. London: 109-121.
- Botstein D., R. L. White, M. Skolnick, R.W. Davis. 1980. Construction of a genetic linkage map in man using restriction fragment length polymorphisms. American journal of human genetics, 32:314–31.
- Butler, J.M. 2005. Forensic DNA typing. Biology, technology and genetics of STR markers. 2da. Ed. Elseiver Academic Press. USA: 455-539.
- Chambers G. K. y E. S. Macavoy. 2000. Microsatellites: consensus and controversy. Comparative Biochemistry and Physiology Part B: Biochemistry and Molecular Biology,Vol. 126, No 4, p. 455-476.
- Cifuentes, L., E. Martinez, M. Acuña, H. Jonquiere, 2006. Probability of Exclusion in Paternity Testing: Time to Reassess. J. Forensic Sci., 51(2):349-350

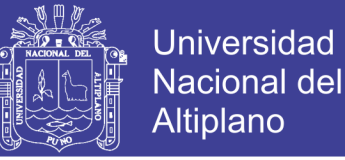

Di Rocco F., D. M. Posik., M. V. Ripoli, S. Díaz, M. L. Maté, G. Giovambattista, L. VidaL-Rioja 2011. South American camelid illegal traffic detection by means of molecular markers. Legal Medicine, Vol. 13, No 6, p. 289-292.

- FAO .2005. Situación Actual de los Camélidos Sudamericanos en el Perú. Organización de las Naciones Unidas para la Agricultura y la Alimentación. Proyecto de Cooperación Técnica en apoyo a la crianza y aprovechamiento de los Camélidos Sudamericanos en la Región Andina. TCP/RLA/.
- Freeland, J.R. 2005. Molecular Ecology. John Wiley y Sons Inc. USA: 110-111.
- Ganai, N., B. Yadav .2005 Parentage Determination in Three Breeds of Indian Goat Using Heterologous Microsatellite Markers. In: Applications of Gene-Based Technologies for Improving Animal Production and Health in Developing Countries. Eds. H. Makkar y G. Viljoen. Springer. Netherlands: 613-620.
- Gutiérrez J.P., F. Goyache., 2005. ENDOG 4.8: un programa de ordenador para el análisis de la información genealógica. Diario de Genética y Mejora Animal, 122: 172-176.
- Hancock, J. 1991. Microsatellites and other simple sequences: genomic context and mutational mechanisms. En:Microsatellites. Evolution and applications.p 1-9. Goldstein D; C. Schlötterer (eds). Oxford University Press. Oxford.
- Harrison, R. 1989. Animal mitochondrial DNA as a genetic marker in population biology and evolutionary biology. Trends in ecology and evolution, 3:535- 546.
- Iannacone, G. 2006. Uso de marcadores microsatélites en la determinación de la paternidad en alpacas de raza Huacaya. Tesis para optar el Grado de Magister Scientiae. UNALM. Especialidad en Producción Animal. Escuela de Post Grado. Lima - Perú. pp. 57 - 97.
- INEI (Instituto Nacional de Estadística e Informática, PE). 2012. IV Censo Nacional Agropecuario. Lima, PE.
- Jamieson, A. 1997. "Comparisons of three probability formulae for parentage exclusion." Animal Genetics 28(6): 397-400. 32

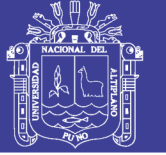

- Kadwell,M.; M. Fernandez; H. Staley, R. Bladi; J. Wheller; R. Rosadio y Bruford. 2001. Genetic analysis reveals the wild ancestors of the llama and alpaca. Proc.R.soc.LOND.B268:2575-2584.
- Kalinowski S.T., M.L Taper, T.C Marshall.; 2007 Revising how the computer program CERVUS accommodates genotyping error increases success in paternity assignment. Molecular ecology, 16:1099–106.
- Kankan, D., M. Fado, 1999 Estimations of the efficacy and reliability of paternity assignments from DNA microsatellite analyses of multiple-sire matings. Animal genetics, 30:355-361.
- Lang, K., Y. Wang, Y. Plante .1996. Fifteen polymorphic dinucleotide microsatellites in llamas and alpacas. Animal Genetics 27(4): 293-293.
- Lozano J.M., J.A. Bouzada, E.M. Pérez, F. Oliver, B. Tormo, A. Canals Y V. Montoro.2002. Aplicación del análisis mediante microsatélites de ADN al control de filiación del esquema de selección de la raza caprina Murciano-Granadina. XXVII Jornadas científicas y Jornadas internacionales de la Sociedad Española de Ovinotécnia y Caprinotécnia (SEOC).
- Marin J., B. Zapata, B. Gonzales, C. Bonacic, J. Wheeler, C.Casey, M. Bruford, E.Palma, E. Poulin, A. Alliende y A. Spotorno 2007. Sistemática, taxonomía y domesticación de alpacas y llamas: nueva evidencia cromosómica y molecular, RLLevAiMstaA CS hilena de Historia Nat1u2ra180: 121-140, 2007 Chile
- Marin J.C. 2012 Genetica e historia evolutiva de camélidos sudamericanos; VIcongreso mundial de camélidos sudamericanos, pag.85-91; Chile.
- Marshall, T.C., Slate, J., Kruuk L.E.B., Pemberton, J.M. 1998. Statistical confidence for likelihood-based paternity inference in natural populations. Molecular ecology, 7:639–655.
- Mommens, G., A. Van Zeveren, L. Peelman 1998. "Effectiveness of bovine microsatellites in resolving paternity cases in American bison, Bison bison L." Animal Genetics 29(1): 12-18.
- Morera, L., D.F. De Andrés, M. Barbancho , J.J Garrido, C.J. Barba,1999. Detección de variabilidad genética por microsatélites en el Alano Español. Archivos de Zootecnia, 48:63-70.

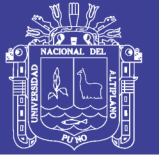

- Morón J., E. Veli, Gutiérrez G. 2016. verificación de la genealogía en alpacas (vicugna pacos) usando un panel de microsatélites, tesis de maestria de la UNALM.
- Nowak R., 1991. Walker's mammals of the world. Fifth edition. The John Hopkins University Press, Baltimore, Maryland, USA. 1.362 pp.
- Oliveira E. J., J. G Pádua, M. I Zucchi, R.Vencovsky y M. L. C. Vieira 2006.Origin, evolution and genome distribution of microsatellites. Genetics and Molecular Biology. Vol. 29, No 2, p. 294-307.
- Pádár, Z., B.Egyed, K. Kontadakis , L. Zöldág, S. Fekete, 2001. Resolution of parentage in dogs by examination of microsatellites after death of putative sire: case report. Acta Veterinaria Hungarica, 49(3):269– 273.
- Penedo, M.C.T., A. R. Caetano, K. Cordova,, 1998b. Eight microsatellite markers for South American camelids. Anim. Genet., 30, 161-168.
- Penedo, M.C.T., A. R. Caetano, K.I Cordova, 1998a. Microsatellite markers for South American camelids. Anim. Genet., 29, 398-413.
- Penedo, M.C.T., Caetano, A.R., Cordova, K.I., 1999. Six microsatellite markers for South American camelids. Anim. Genet., 30, 382-405
- Pepin L.,Amigues Y.,Lepingle A., Berthier J.L., Bensaid A., Vaiman D. 1995.Heredity, 74: 53-61.
- Presciuttini, S., Valbonesi, A., Apaza, N., Antonini, M., Huanca, T., Renieri, C., 2010. Fleece variation in alpaca (Vicugna pacos) a two-locus model for the Suri/Huacaya phenotype. BMC. Genetics., 11, 70.
- Quispe, E., J. Mueller, J. Ruiz, L. Alfonso and G. Gutiérrez 2008. Actualidades sobre adaptación, producción, reproducción y mejora genética en camélidos. Universidad Nacional de Huancavelica. Primera Edición. Huancavelica, Perú: 93–112.
- Renieri, C. Frank, E.N., Rosati, A.Y., Antonini, M., 2009. Definición de razas en llamas y alpacas. Animal Genetic Resources Information. 45, 45-54.
- Rodríguez, J., Dodd, C., Rosadio, R., Wheeler, J., Bruford, M. 2006. Paternity testing using microsatellite DNA in alpacas (Vicugna pacos). In: South American Camelids Research - Volume I. Proceedings of the 4th European Symposium on South American Camelids and DECAMA European Seminar. Eds. Gerken M y Renieri C. Wageningen Academic Publishers. Netherlands:273-278 pag.

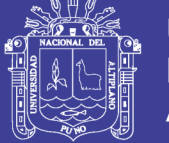

- Rodriguez J. 2009. Diversidad genetica ,parentesco y estructura poblacional en alpacas *(vicugna pacos)* en el peru. Tesis de maestria en bioquimica y biologia molecular, Universidad Peruana Cayetano Heredia, Lima.
- Schlötterer, C., B. Harr, 2001 Microsatellite Instability. Encyclopedia of sciences. Nature Publishing Group:1-4.
- Wheeler JC .1995. Evolution and present situation of the South-American Camelidae. Biological Journal of the Linnean Society 52: 271-295.
- Wheeler JC .2000. Patrones prehistóricos de utilización de los camélidos sudamericanos. Boletín de Arqueología PUCP (Perú) 3: 297-306.
- Wheeler JC, L Chikhi & MW Bruford (2006) Case study in genetics of animal domestication: South American camelids. En: Zeder MA, DG Bradley, E Emshwiller & BG Smith (eds) Documenting domestication: new genetic and archaeological paradigms: 329-341. University of California Press, Berkeley, California, USA.
- Wuliji, T., G. Davis, P.R. Turner, R.N. Andrew, G.D. Bruce, 2000. Production performance, repeatability and heritability estimates for live weight, fleece weight and fibre characteristics of alpacas in New Zealand. Small Rumin. Res. 37, 189-201.
- Yalta C., G. Soti, E. Veli . 2014. Variabilidad genética y detección de error en filiación utilizando microsatélites en dos rebaños de alpacas huacaya (Vicugna pacos). Salud tecnol. Vet. 2: 134-145.

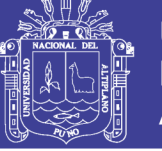

#### **VIII. ANEXOS**

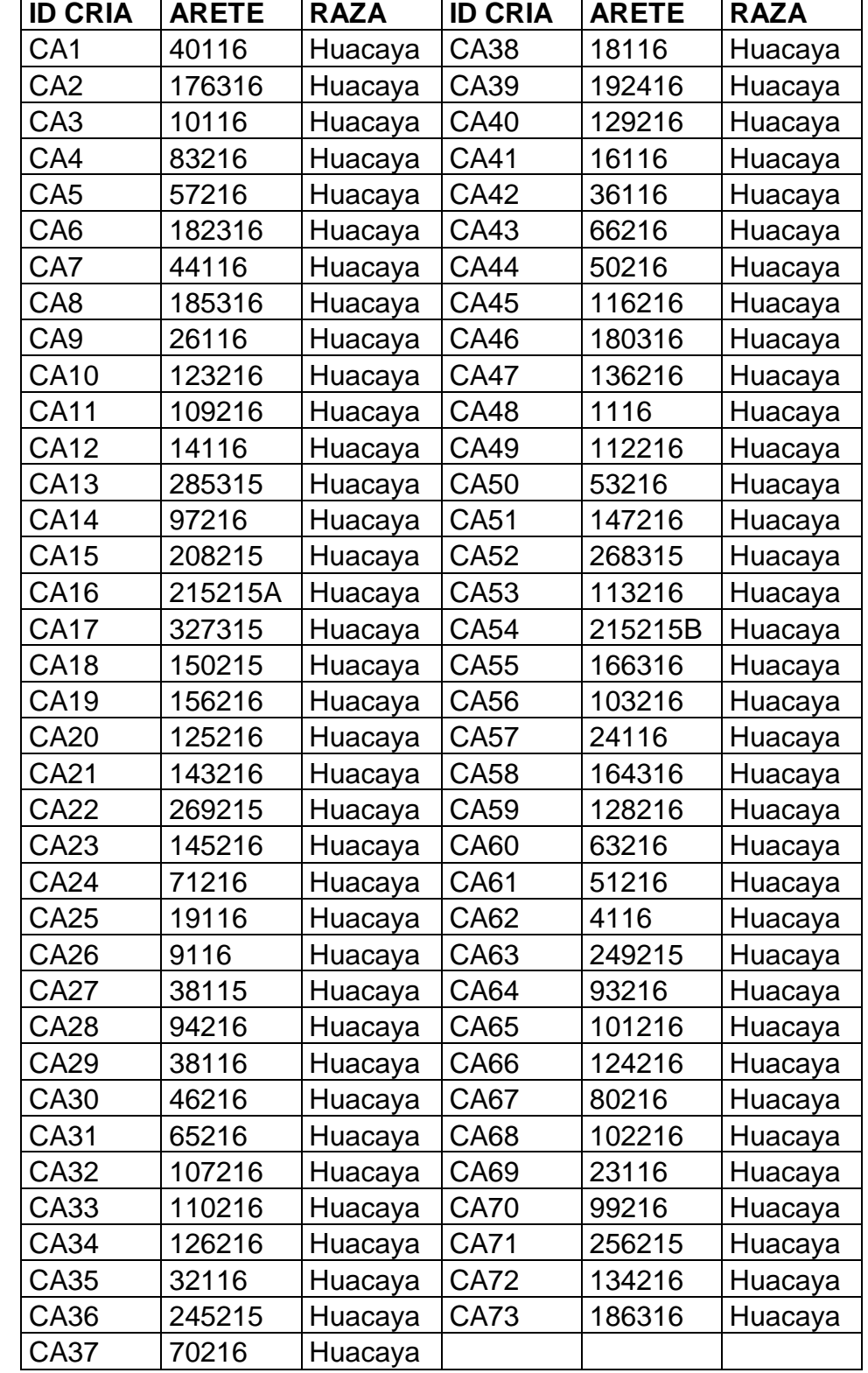

<span id="page-58-0"></span>**ANEXO 1.** Identificación de las alpacas crías del Instituto Nacional De Innovación Agraria.

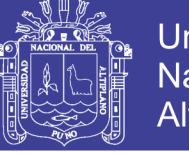

Universidad Nacional del Altiplano

**ANEXO 2.** Identificación de las alpacas Madres del Instituto Nacional De Innovación Agraria.

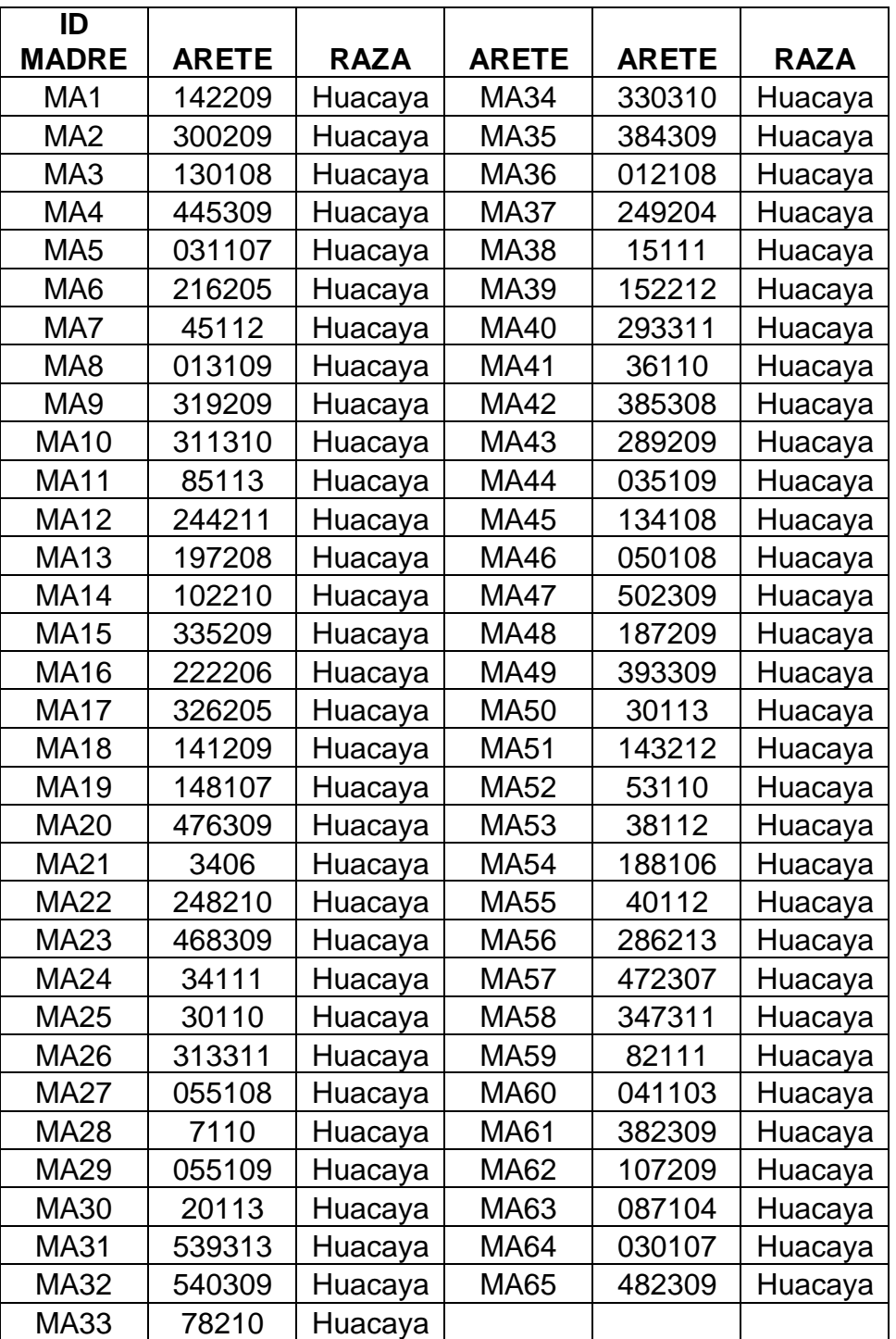

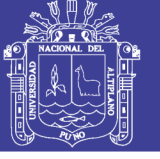

**Anexo 3.** Identificación de las alpacas Padres del Instituto Nacional de Innovación Agraria.

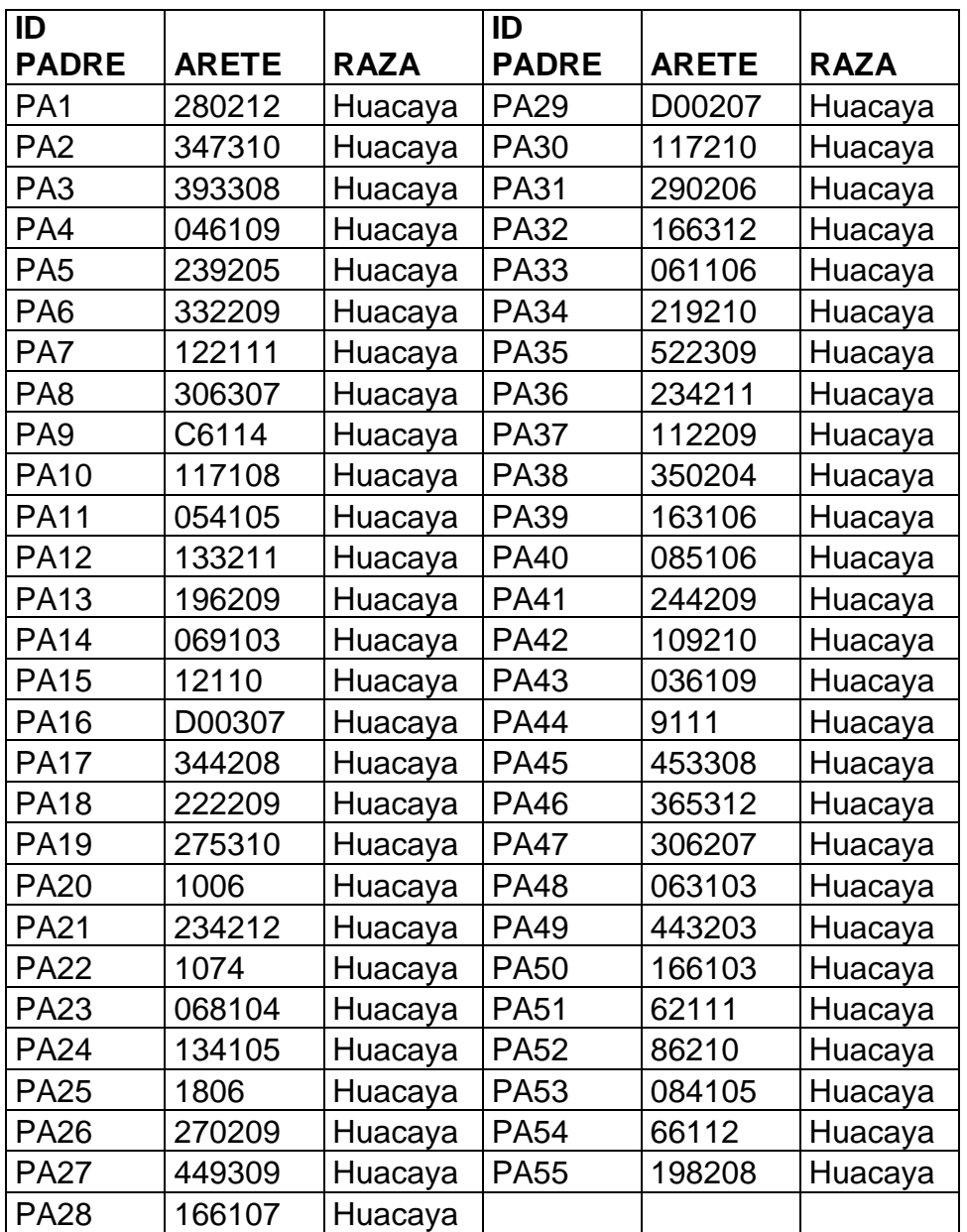

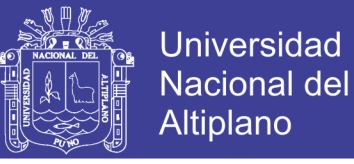

**Anexo 4.** Reconstrucción genealógica mediante el programa ENDOG V.4.8 de

la filiación registrada mediante marcadores microsatélites de alpacas huacaya

del anexo Quimsachata INIA-Puno

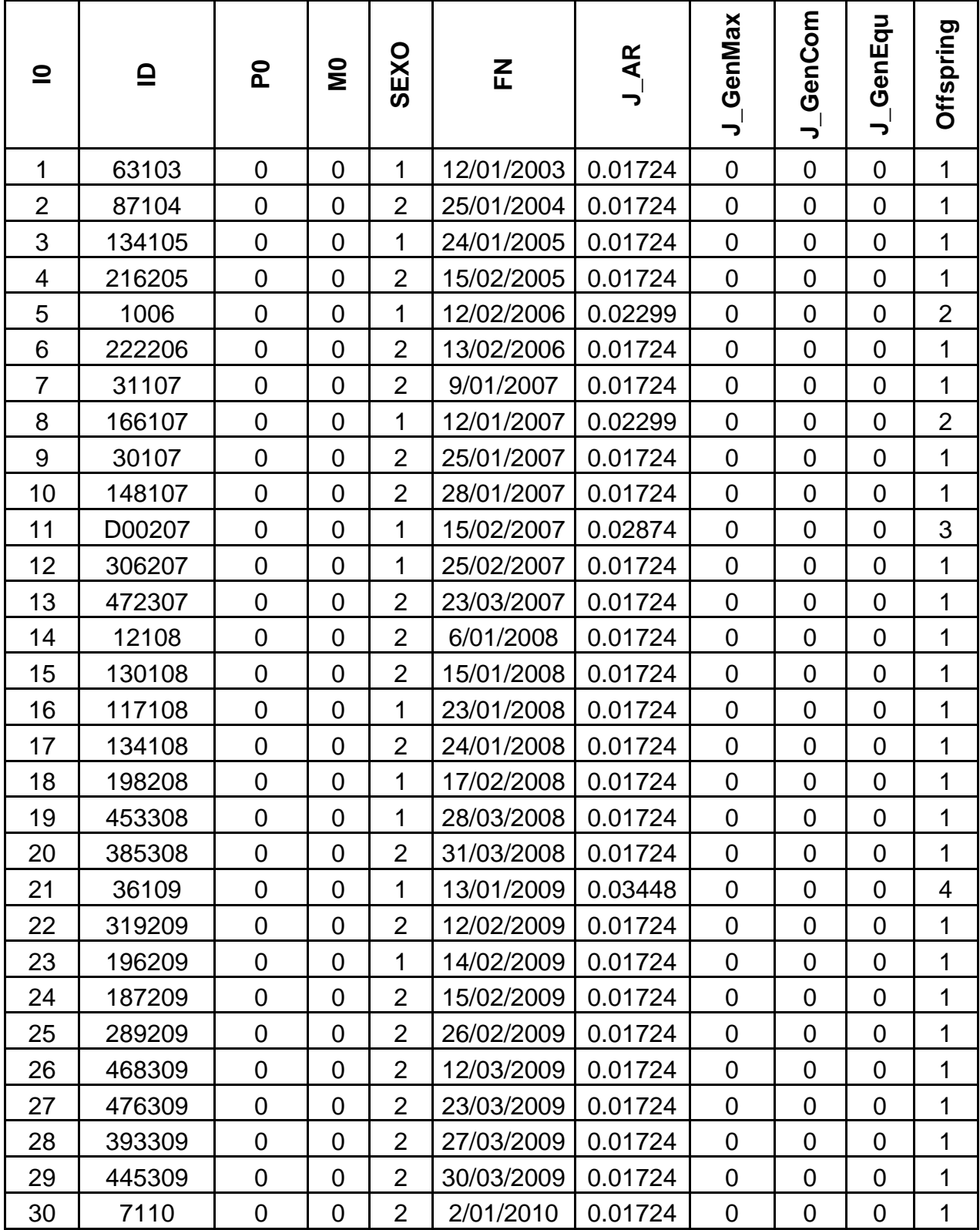

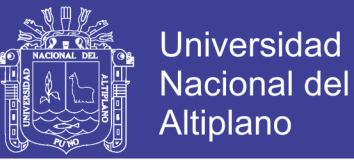

**Anexo 4.** Reconstrucción genealógica mediante el programa ENDOG V.4.8 de la filiación registrada mediante marcadores microsatélites de alpacas huacaya del anexo Quimsachata INIA-Puno **(…** CONTINUACION…**)**

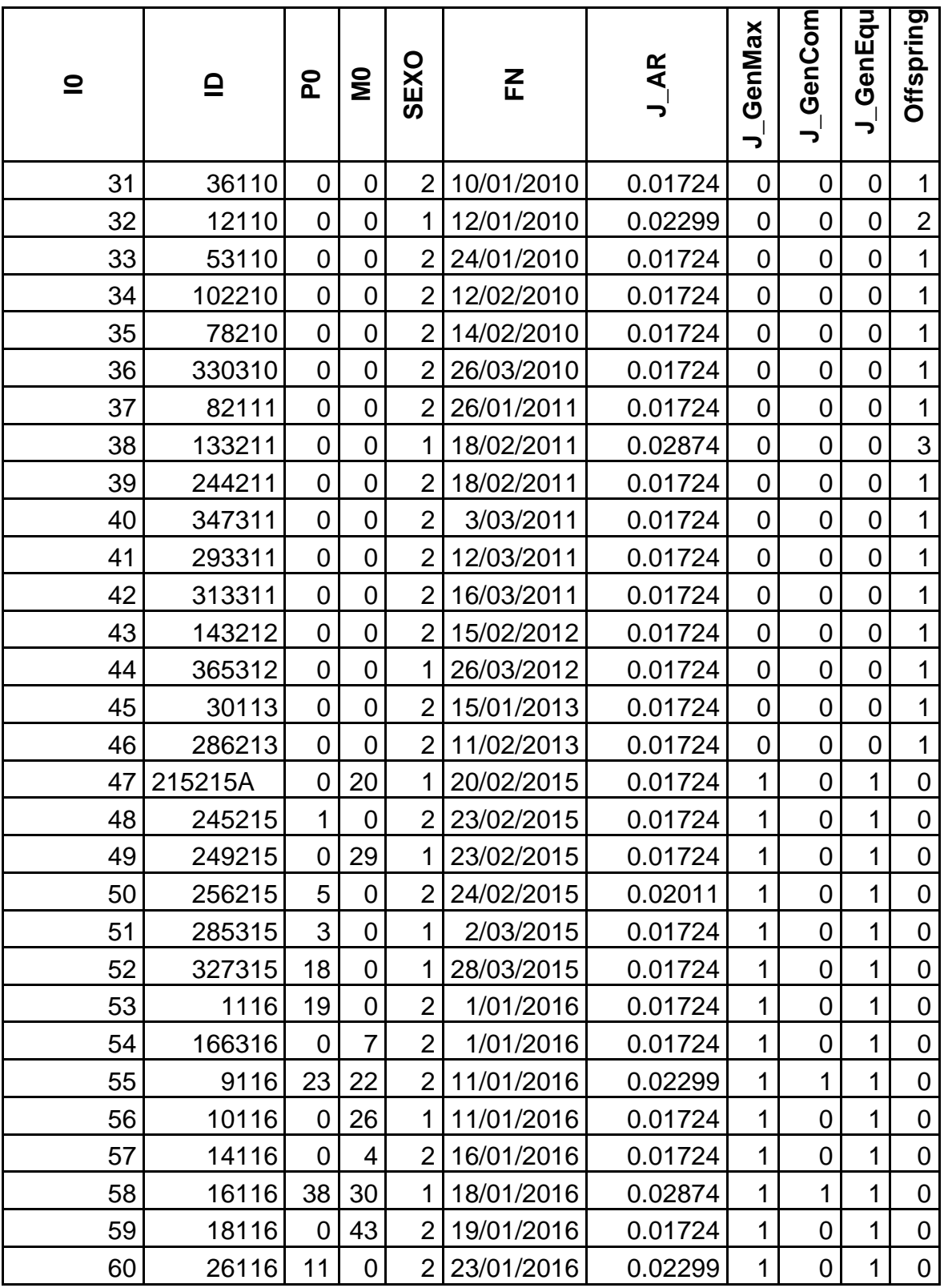

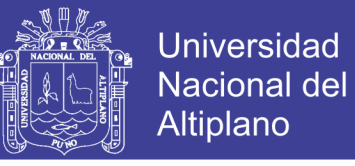

**Anexo 4.** Reconstrucción genealógica mediante el programa ENDOG V.4.8 de

la filiación registrada mediante marcadores microsatélites de alpacas huacaya

del anexo Quimsachata INIA-Puno **(…** CONTINUACION.**)**

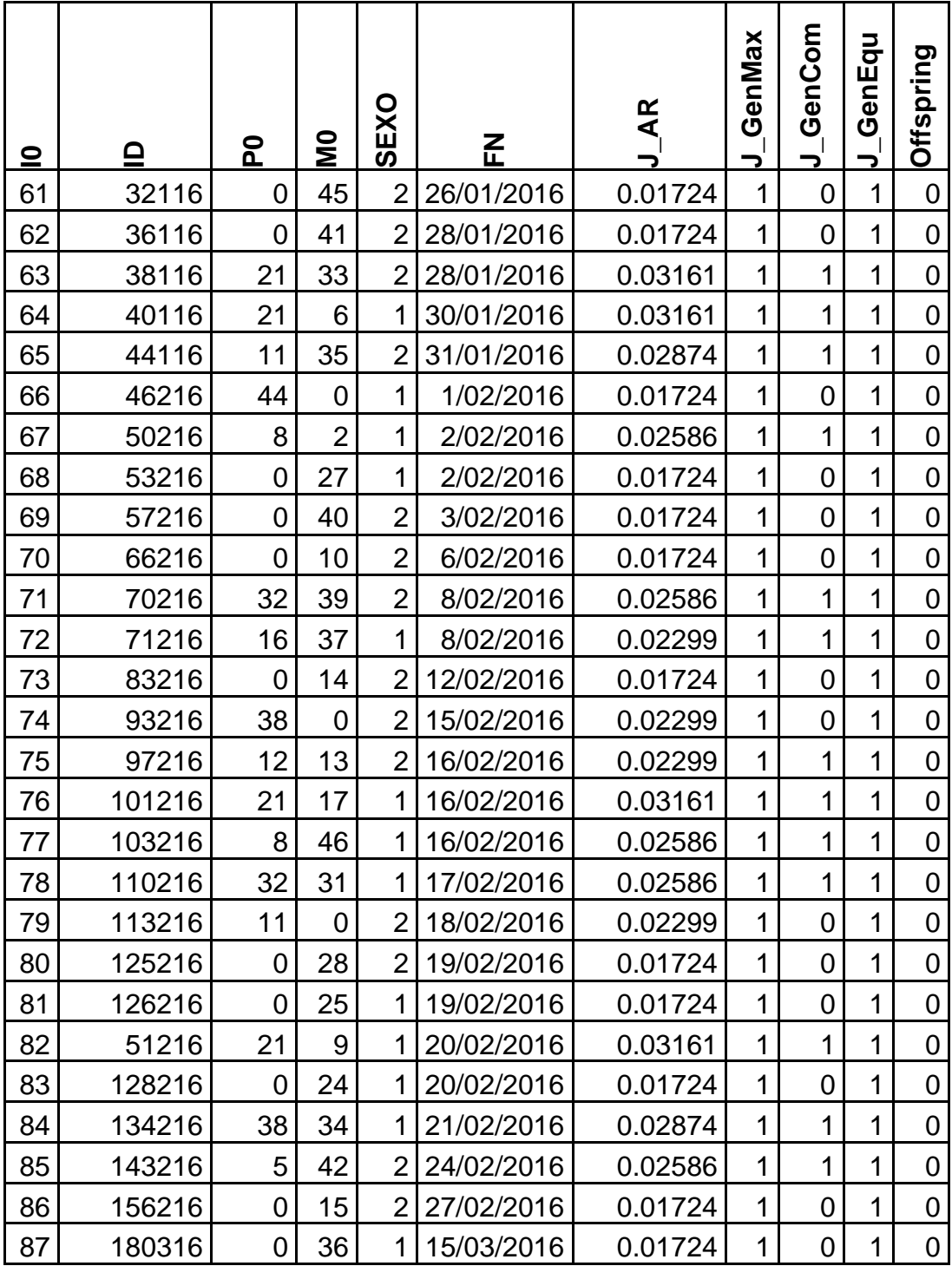

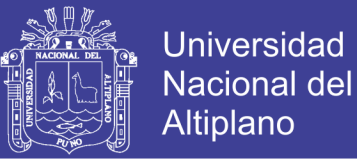

**Anexo 5.** Reconstrucción genealógica mediante el programa ENDOG V.4.8 de la filiación registrada en los registros genealógicos de alpacas huacaya del anexo quimsachata INIA-Puno

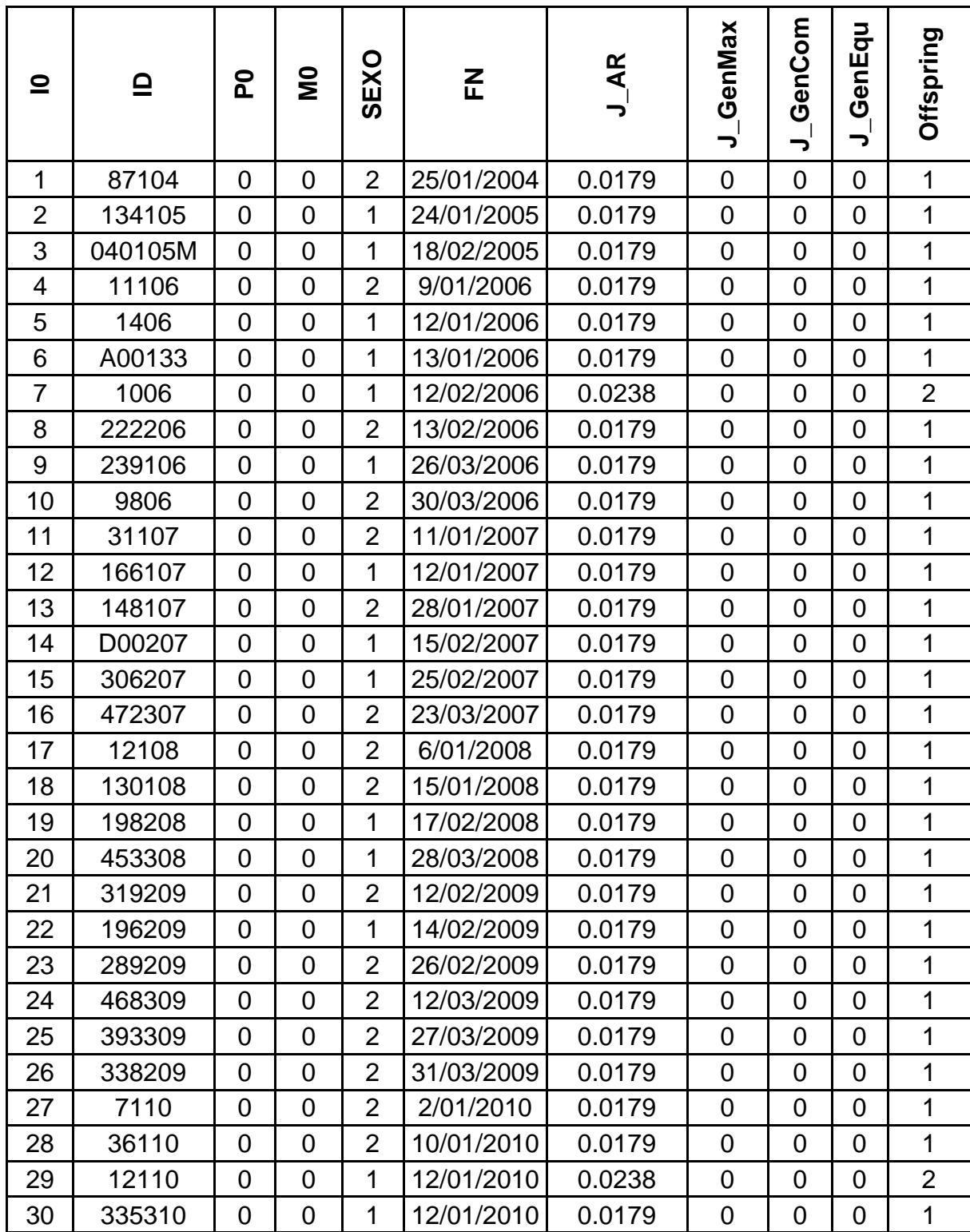

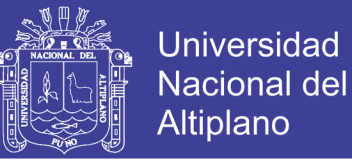

**Anexo 5.** Reconstrucción genealógica mediante el programa ENDOG V.4.8 de la filiación registrada en los registros genealógicos de alpacas huacaya del anexo Quimsachata INIA-Puno(…CONTINUACION…)

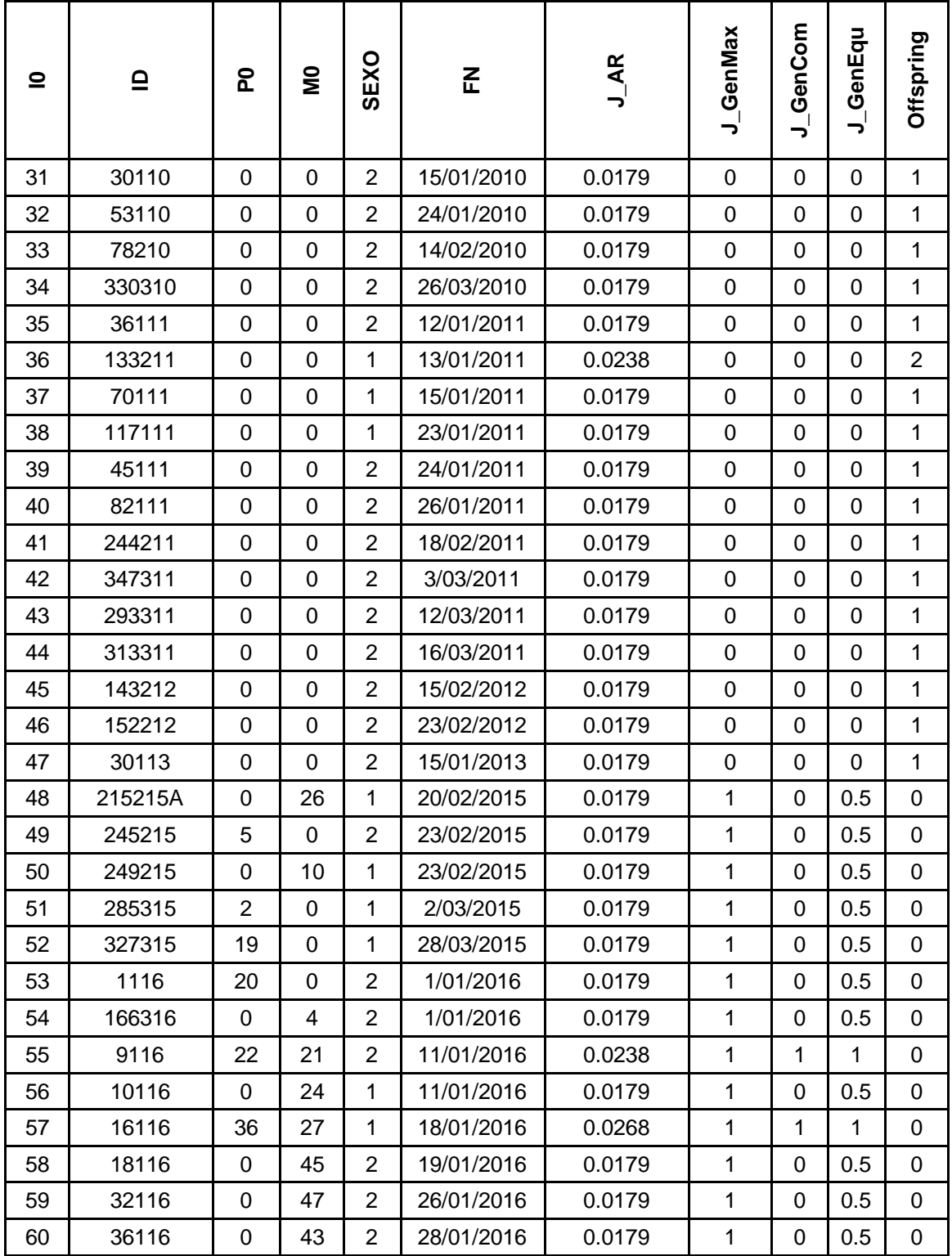

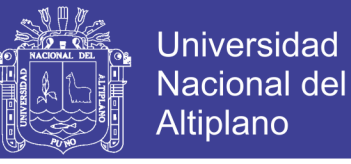

**Anexo 5.** Reconstrucción genealógica mediante el programa ENDOG V.4.8 de la filiación registrada en los registros genealógicos de alpacas huacaya del anexo Quimsachata INIA-Puno(…CONTINUACION)

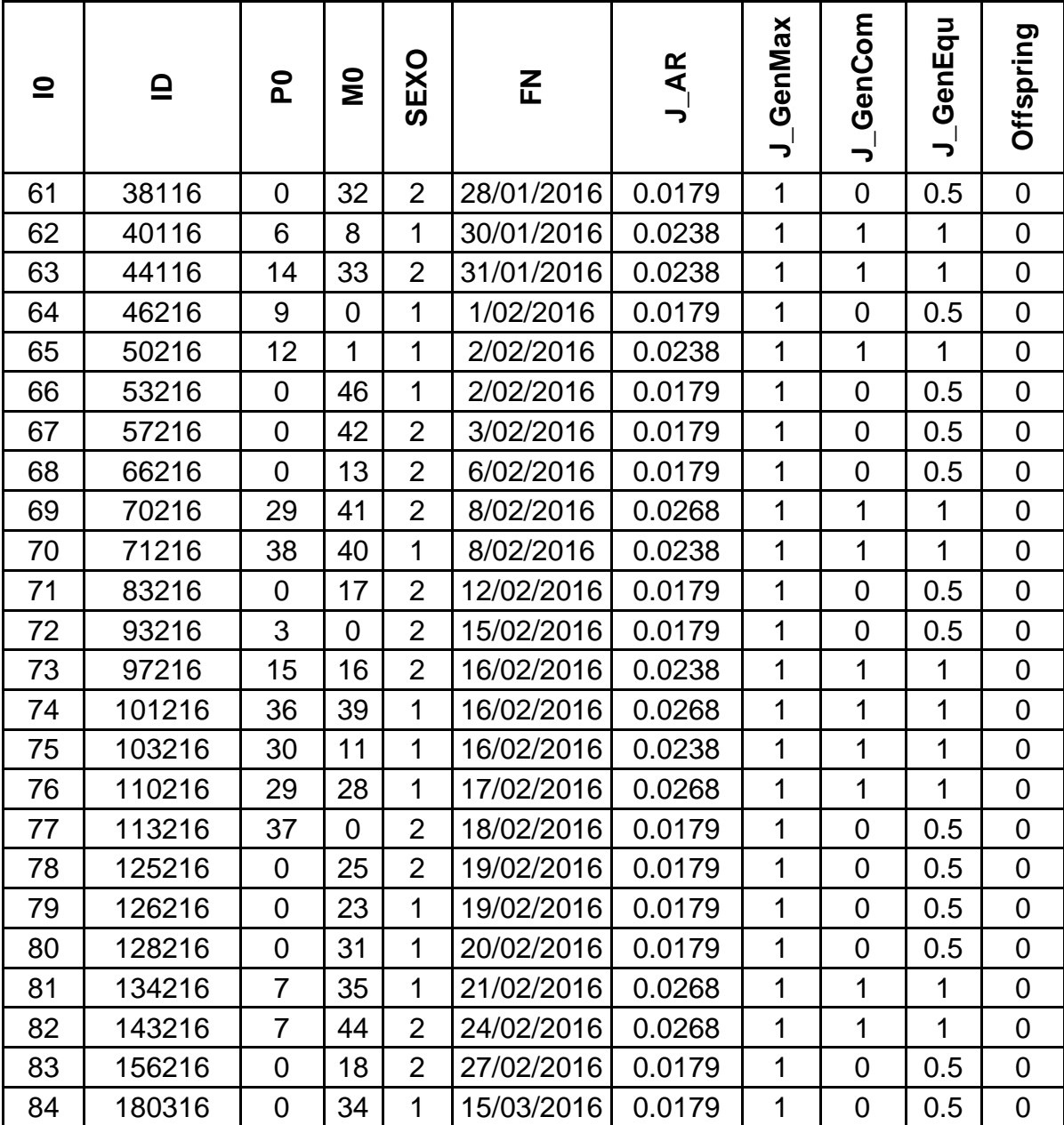

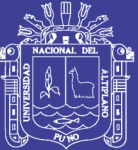

# PANEL FOTOGRÁFICO

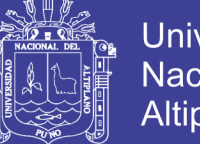

Universidad Nacional del Altiplano

**Fotografía 1.** Materiales utilizados para el muestreo de sangre de alpacas

Huacaya del Anexo Quimsachata.

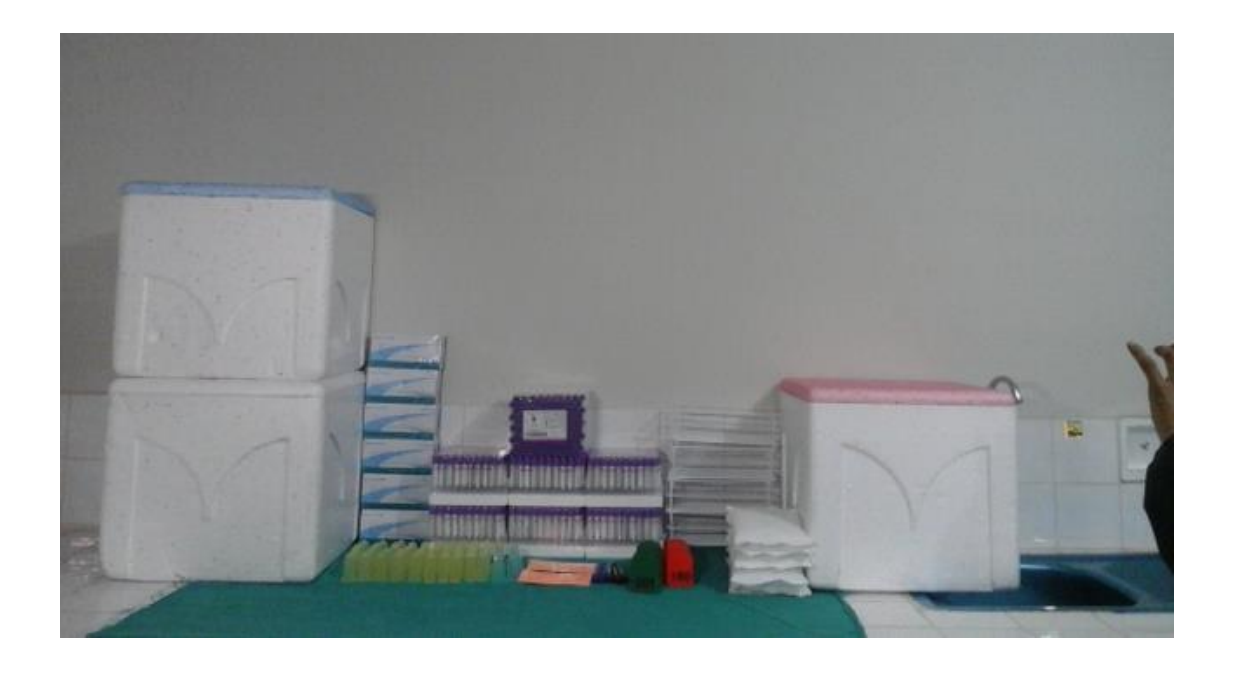

**Fotografía 2.** Alpacas huacaya del Anexo Quimsachata utilizados para la investigación.

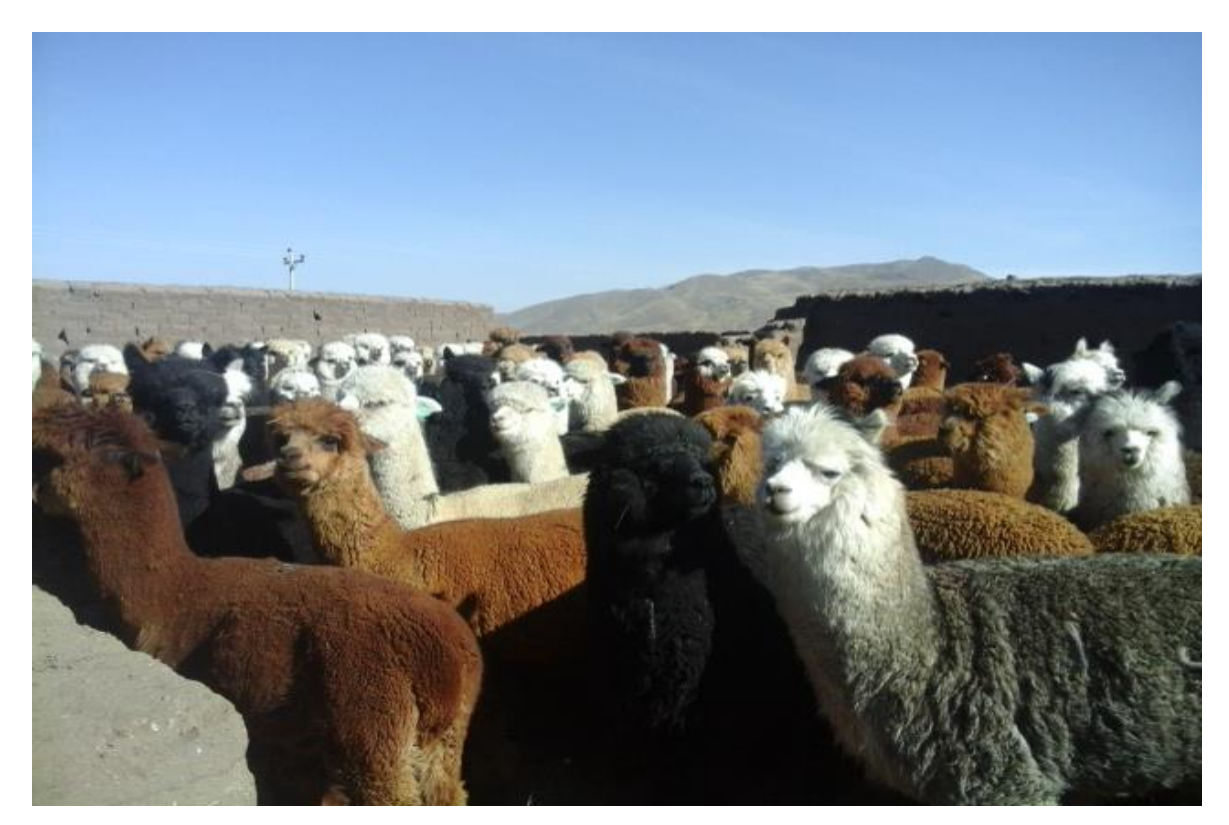

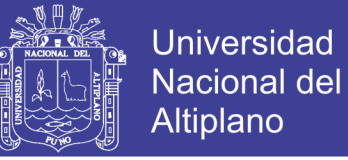

**Fotografía 3.** Muestreo de sangre por puncion en la vena yugular de alpacas

huacaya del Anexo Quimsachata.

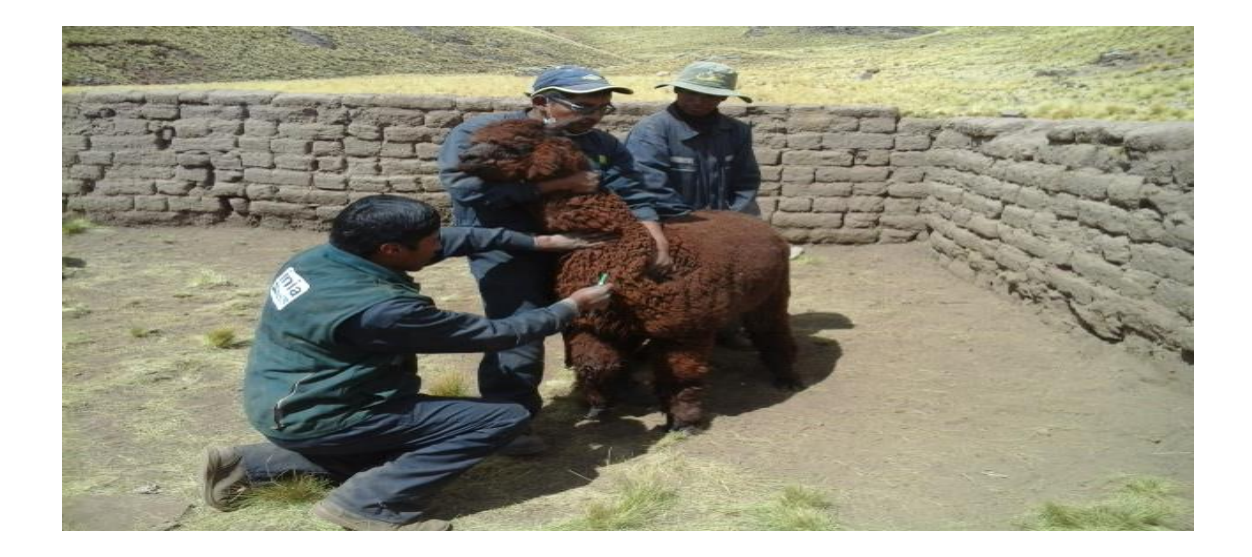

**Fotografía 4**. Centrifugación de sangre en el laboratorio de Anexo

Quimsachata.

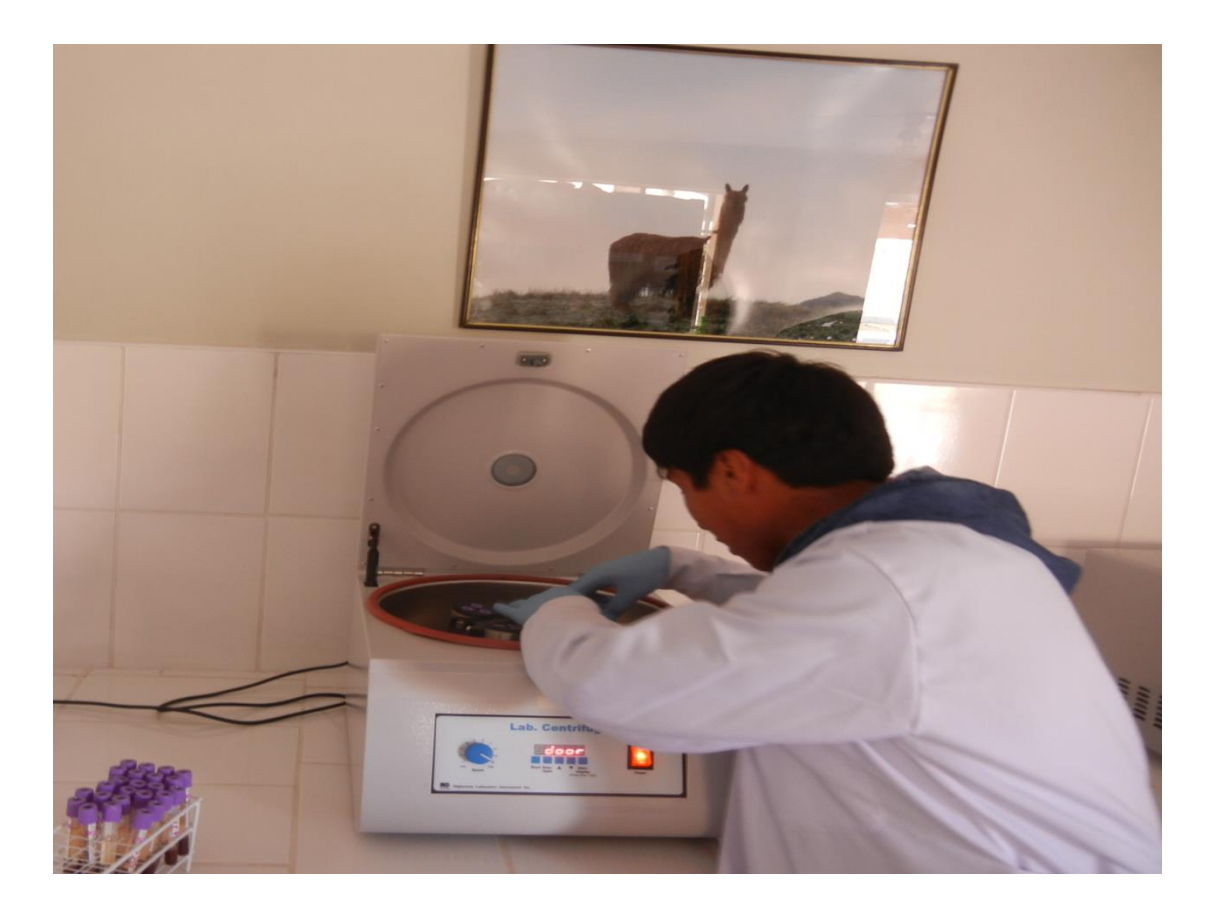

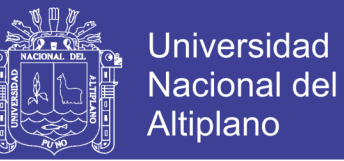

**Fotografia 5**. Extraction de células Blanca (Buffy coat) para el traslado a la unidad de Biotecnologia Molecular de la Universidad Peruana Cayetano Heredia Lima.

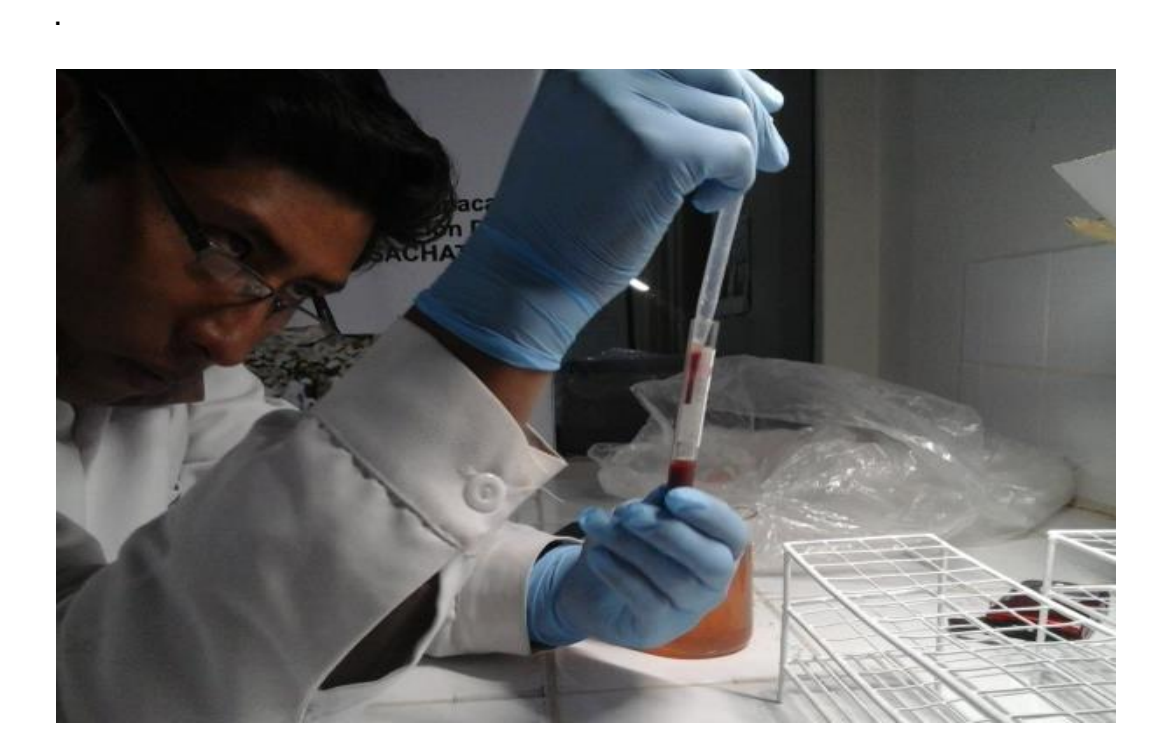

Fotografia 6. Muestra de buffy coat de sangre de alpaca huacaya del Anexo Quimsachata congeladas para el traslado al laboratorio de Biologia Molecular de la Universidad Peruana Cayetano Heredia.

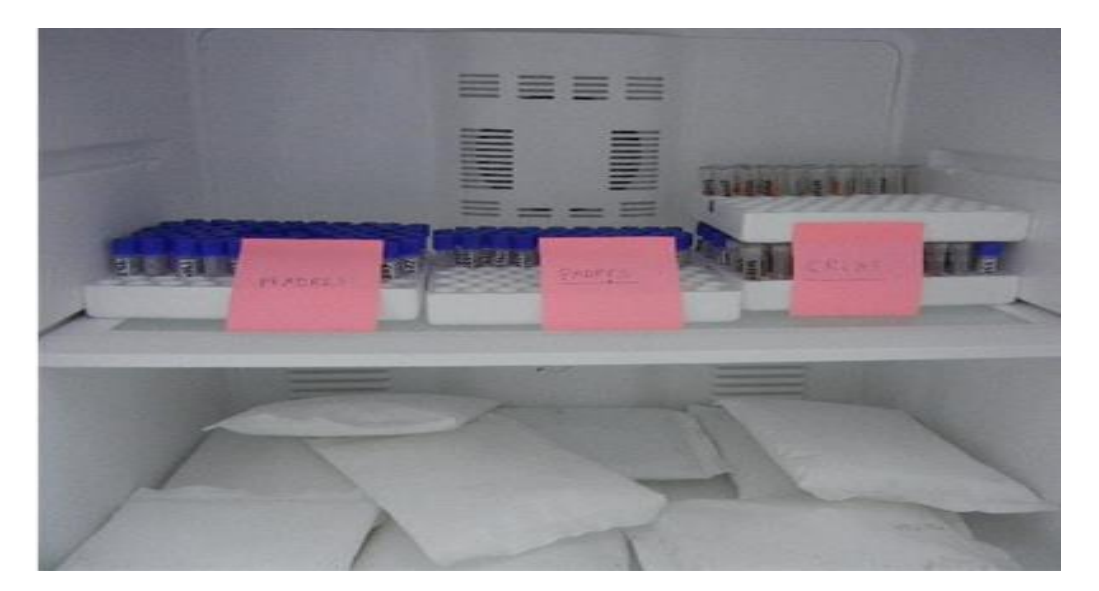